2020年度 神奈川県高等学校理科部研修大会 2020年10月04日(日)@Zoom

# 膨張する宇宙の 年齢を求める

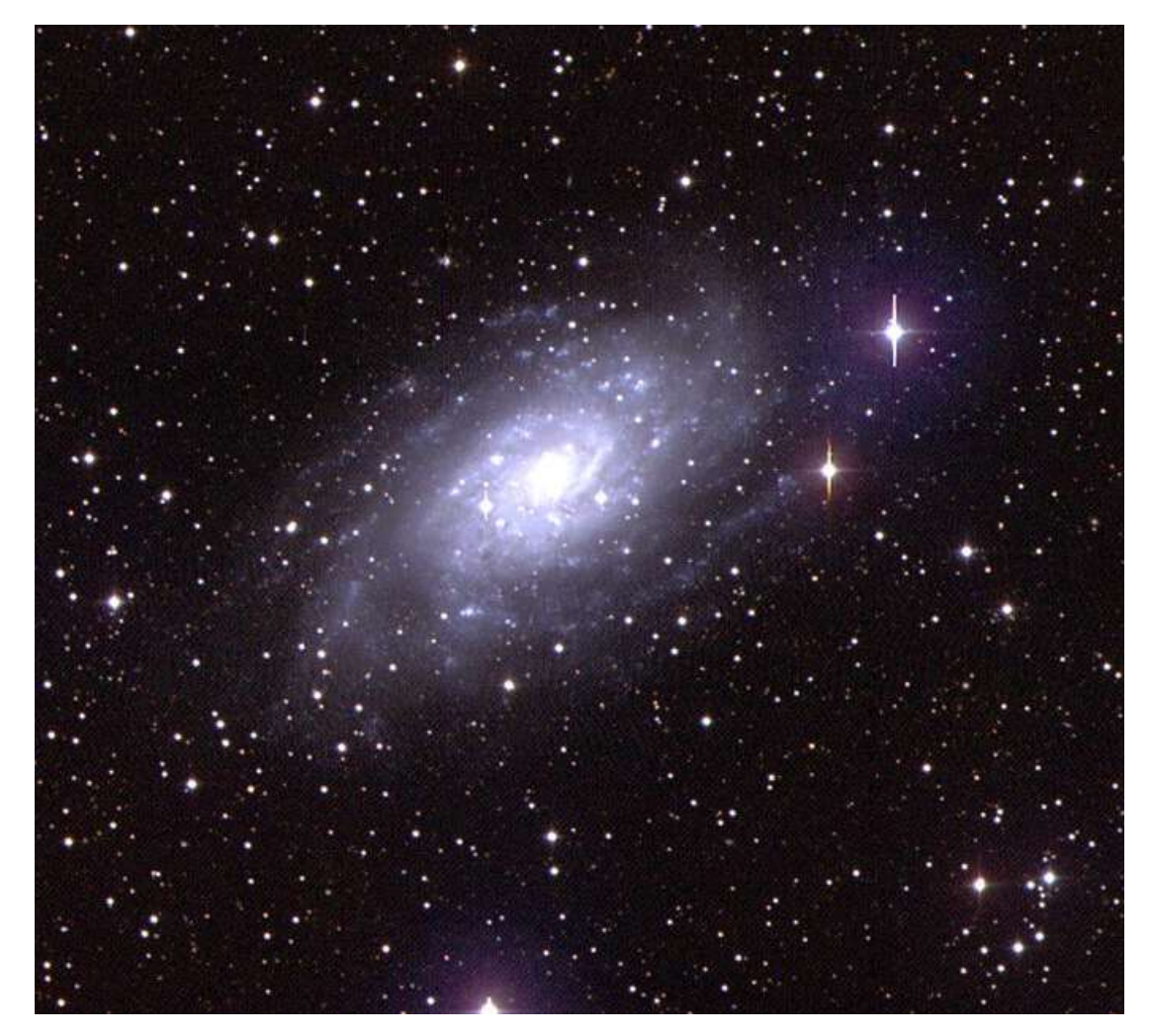

(渦巻銀河NGC2403、東大木曽観測所の105cmシュミット鏡にて撮影)

東京学芸大学 自然科学系 宇宙地球科学分野 京学芸大学 自然科学系 宇宙地球科学分野<br>(教育学部・理科教室・地学) 講師 西浦慎悟 E-mail: nishiura@u-gakugei.ac.jp (教育学部・理科教室・地学) 講師 西浦慎悟<br>E-mail: nishiura@u-gakugei.ac.jp<br>URL: http://astro.u-gakugei.ac.jp/~nishiura/

### 目 次

- ・ 「膨張宇宙の年齢」解説
	- 1.はじめに
	- 2.基本原理
	- 3.銀河サンプル
	- 4.銀河までの距離の算出
	- 5. ハッブル図の描画とハッブル定数・宇宙年齢の導出 謝辞・参考文献
- ・ サンプル銀河画像(14銀河)
- ・ 実習用ワークシート(3種)
- ・ Zoom による遠隔ミーティングに参加する方法

#### 【 担当者自己紹介 】

西 浦 慎 悟 ( にしうら しんご )

- 197x年 大阪万博の頃、誕生。大阪府出身(実は生後一ヶ月は群馬県館林市に在住)。
- 199x年 関西学院大学理学部(現・理工学部)物理学科卒業。 大学では生物物理学を専攻し、卒業研究のテーマは「人工改変タンパク質の 構造安定性」。
- 199x年 東北大学大学院理学研究科天文学専攻修了。

大学院では一貫して、コンパクト銀河群の観測的研究を行う。

- 199x年 東北大学大学院理学研究科天文学専攻大学院研究生(通称、OD)。
- 200x年 東京大学大学院理学系研究科附属天文学教育研究センター木曽観測所研究 機関研究員(PD研究員)。 200x年 東京大字大字院理字糸研究科附属大又字教育研究センター木曽観測所研究<br>- 機関研究員(PD研究員)。<br>2003年 東京学芸大学自然科学系宇宙地球科学分野(教育学部・理科教室・地学) 助手。
- 機関研究員(PD研究員)。<br>2003年 東京学芸大学自然科学系宇宙地球科学分野(教育学部<br>2007年 国立大学の独立行政法人化により、同大学 助教。
- 2007年 国立大学の独立行政法人化により、同大学 助教。<br>2014年 同大学 講師。
- 

修士(理学)。博士(理学)。専門は可視光/赤外線観測による銀河天文学、特にコンパクト銀 河群における銀河の形成と進化。

光赤外線天文学連絡会運営委員を2期(4年)、国立天文台岡山天体物理観測所プログラム 小委員を2期(4年)、日本天文学会天文教育委員を2期(4年)および同学会天文教材委員3期 (6年)、天文教育普及研究会選挙管理委員を2期(2年)と同委員長を1期(1年)、2016年7月から 日本地学教育学会の地学教育編集員, 2018年7月からは同編集委員副委員長, 2020年7月か らは同委員長を務め (させられ) る。他にも2017年4月から, 某科学系競技会の分科会委員な どを務める。

共著書に「シリーズ現代の天文学4・銀河Ⅰ-銀河と宇宙の階層構造」(谷口義明・岡村定 矩・祖父江義明編、日本評論社)、共編著書に「天文マニア養成マニュアル」(福江純編、恒星 社厚生閣)。

剣道三段。中学校教諭専修免許(理科)。高等学校教諭専修免許(理科)。

#### 「膨張宇宙の年齢」

2020 年 10 月 04 日(日) 東京学芸大学 自然科学系 宇宙地球科学分野 (教育学部・理科教室・地学) 講師 西浦慎悟

#### 1. はじめに:

1927 年~1929 年頃、アメリカの天文学者エドウィン・ハッブル(Edwin Hubble)は、 我々の銀河系から遠くに位置する銀河ほど、より早く銀河系から遠ざかるような運動をし ていることを発見した。具体的には、銀河系から2倍遠くに位置する銀河は、2倍速く銀河 系から遠ざかって行くような運動をしているのである。即ち、ある銀河までの距離をd (Mpc)、その銀河が銀河系から遠ざかる速さ(以下、「後退速度」と呼ぶ)をv(km/s)と すると、比例定数Hoを用いて、

$$
v = H_0 d \qquad (\nexists 1)
$$

と表されることが判明したのである。ここで比例定数H0はハッブル定数(Hubble constant) と呼ばれ、「km/s/Mpc」という単位を持つ。そして、この関係式はハッブルの法則(Hubble law)と呼ばれ、発見当時、机上の空論と思われていた「膨張宇宙」の状況証拠の一つと受 け取られた。何故ならこの関係式は、全ての銀河がある一点から後退運動を始めたことを如 実に示しているからである。

ハッブルの法則は宇宙の膨張を示唆しており、ハッブル定数は、宇宙の膨張速度を示して いる。従って、銀河のまでの距離とその後退速度の関係(ハッブルの法則)からハッブル定 数を求めることで、宇宙の年齢を導出することが可能となる。宇宙の年齢を明らかにするこ とは、現代天文学の重要なテーマの一つである。今、この瞬間にも、天文学研究の最前線に おいては、極めて精密な観測装置を用いた、様々な方法で宇宙年齢の解明が試みられている。 本教材では、その最初の一歩として、極めて簡単な仮定と方法で、宇宙年齢を導出してみよ う。

#### 2. 基本原理:

ハッブル定数を求める前段階として、銀河までの距離と後退速度の関係を図にしてみる。 このような関係図はハッブル図(Hubble diagram)と呼ばれる。図1に、ハッブルが初期に 発表したハッブル図を示した。

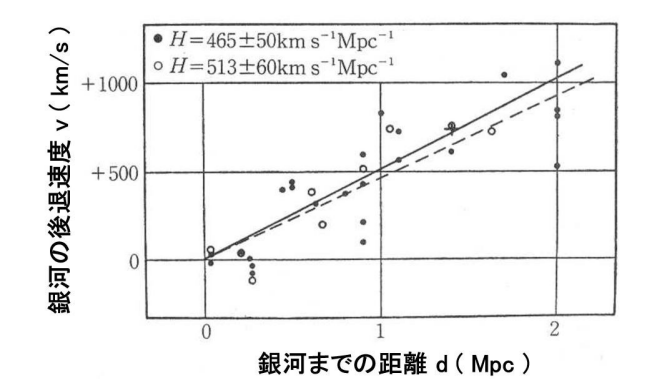

図1:ハッブルによる初期のハッブル図。横軸は Mpc 単位で表した銀河まで の距離、縦軸は km/s 単位で表した銀河の後退速度。直線と点線は、それぞれ、 この関係を最もよく表すと考えられる直線である。図の上部には、二つの直 線から得られたハッブル定数(ここでは「H」)が記されている。

ハッブル図を描くためには、幾つかの銀河に対して、観測から「銀河までの距離」とその 「銀河の後退速度」を求めなければならない。

銀河の後退速度を求めるためには、まず分光観測からその銀河のスペクトルを得る。遠ざ かる銀河から発せられた光のスペクトルは、ドップラー効果によって、波長が長い方(振動 数が短い方)にシフトする。この波⾧のシフト量は、あらかじめ出現する波⾧が分っている スペクトル線、例えば水素イオンから放射される波長 656.3 nm(1 nm = 10<sup>-9</sup> m)や酸素 イオンから放射される波長 500.7 nm などを用いる。図2に、実際に観測された、波長 656.3 nm の水素イオンから放射される線スペクトルの波⾧シフトの図を示した。

スペクトルの波⾧シフトの量を用いる方法は、その初期から、高い精度で銀河の後退速度 を算出することができた。そこで、本実習でも銀河の後退速度は、データ・ベースから得ら れた値をそのまま使うことにする。これに対して、様々な困難を伴うのが、銀河までの距離 を精度良く算出する方法である。ここでは、これらの詳細については触れないことにして、 本教材による実習に必要な距離測定の方法を解説する。

遠くにあり本当の大きさが分らない物体の大きさを、我々は「それを見込む角度」で認識 している。そのため、図3のように、全く同じ形・同じ大きさの物体であっても、遠くに位 置する物体の方は、見かけ上、小さく見えることになる。

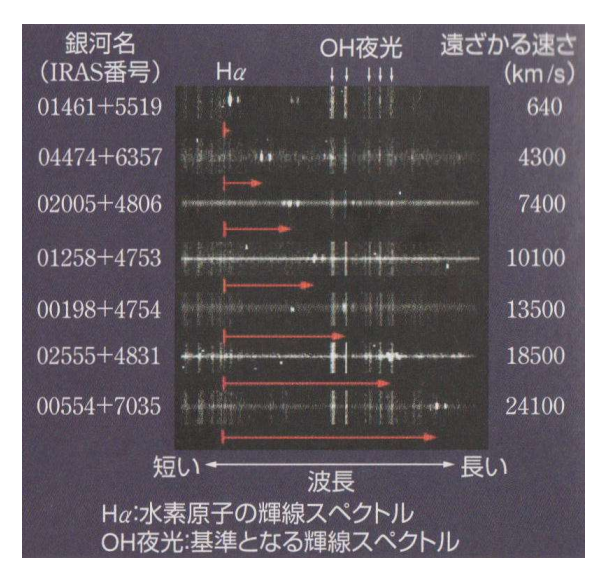

図2:様々な銀河のスペクトルに見られる波長シフト。横軸が波長で、左から 右にかけて短波長から長波長であることを示している。縦は様々な銀河の名 称とスペクトルを表している。図中の「Hα」とは、水素イオンから放射さ れる波⾧ 656.3 nm の線スペクトルの名称である。右端の数字は、銀河の後 退速度である。各スペクトルに付いている赤矢印は「Hα」の位置が、本来 の 656.3 nm 位置からどこまでシフトしているかを示している。(小川ほか, 2016, "新編 地学基礎", 数研出版, 東京, p.186)

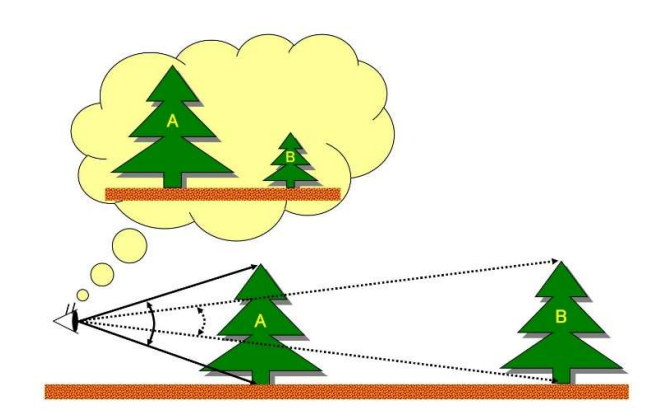

#### 図3:同じ形・同じ大きさの物体を「見込む角度」と「見かけ上の大きさ」のイメージ図

これに、高校1年生の終わり頃(多分)に学ぶ数学を応用すると、「物体の真の大きさD」  $\mathcal{E}$ 「物体までの距離d」「物体を見込む角度 $\theta$ 」の間には、 $\theta$ が非常に小さい場合に限り、

$$
d \theta = D \qquad (\nexists 2)
$$

という関係が成り立つことが分る。この場合、θは一般的に知られる「度(°)」ではなく、 ラジアン (radian: [rad | と表記) と呼ばれる量である。なお、角度 p (° ) と  $\theta$  (rad) の間の関係は、θ (rad) = p (°) ×3.14159/180 である。また、「D」と「d」の単位は 同じになる。

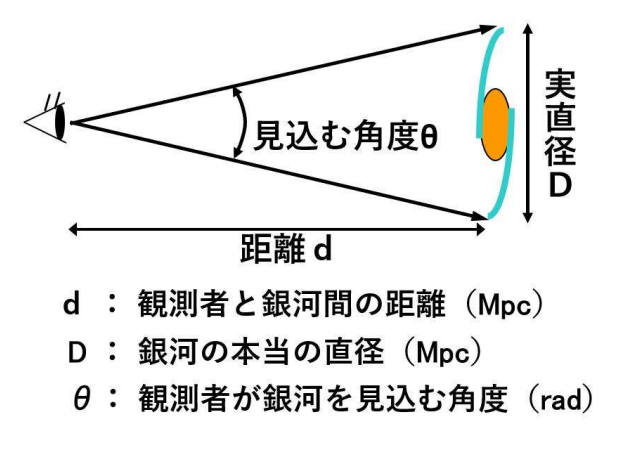

図4:銀河までの距離、真の大きさ(実直径)、見込む角度、の関係

従って、図4のように、銀河の真の大きさをD(Mpc)、その銀河までの距離をd(Mpc)、 銀河を見込む角度を θ(rad)とすると、

$$
d = D / \theta \qquad (\nexists 3)
$$

となる。では、銀河の真の大きさDはどのように決められるだろうか?実は、比較的精度良 く真の大きさが測定されている銀河が一つある。それは、我々が住む銀河系である。銀河系 の大きさをどのように算出するかは、省略するが、高校理科の地学基礎や地学の教科書では、 銀河の真の大きさ (より正しく言えば銀河円盤の真の大きさ)は約10万光年と記されてい る。1光年は 0.307 pc(パーセク)なので、ここでは、

銀河系の真の大きさ (直径) は、30.0 kpc (キロパーセク) [仮定1]

と仮定しよう。そしてさらに、

あらゆる銀河を正面からみた形は円である[仮定2]

あらゆる銀河の真の大きさは全て銀河系と等しい[仮定3]

と仮定し、銀河までの距離を Mpc(メガパーセク)単位で表すことにすれば、

$$
d = 0.030 / \theta \qquad (\nexists 4)
$$

となる。つまり、銀河を見込む角度θを測定すれば、その銀河までの距離dが簡単な計算で 得られることになる。

本実習では、銀河の見かけ上の大きさを測定することで、その銀河までの距離を算出し、 これとデータ・ベースから得られた後退速度の値を用いることでハッブル図を描画する。そ して、ハッブル図の傾きからハッブル定数を決定し、さらに、ハッブル定数から宇宙年齢を 導出することを試みる。

#### 3. 銀河サンプル:

ハッブル図を描くための銀河のサンプルを、次のような観点から選んだ。

- ・ 後退速度において、できる限り均一で幅広く分布すること、
- ・ 同じ観測波⾧帯で画像が得られること、
- ・ 性質において何らかの均一性が見られること、

これらの条件を満たす銀河として、Rush ほか(1993)の研究論文から、後退速度が既知で ある I 型セイファート (Seyfert I)活動性を持つ円盤銀河・渦巻銀河を14個選出した。そ して、バーチャル天文台システム SkyView(http://skyview.gsfc.nasa.gov/)を用いて、これ ら14銀河の可視光画像を、デジタル・スカイ・サーベイ(Digitized Sky Survey = DSS) から収集した。ただし、その際に、サンプル銀河が画像の中央に来るように、かつ、視野が 5分角 x5分角となるようにした。表1に、サンプル銀河の基本的なデータをまとめた。

| 銀河名             | 赤経                             | 赤緯          | 形態 活動性 後退速度           |        | 別名                  |
|-----------------|--------------------------------|-------------|-----------------------|--------|---------------------|
|                 | (J2000.0)                      | (J2000.0)   |                       | (km/s) |                     |
| UGC 00488       | 00 47 19.4                     | $+14$ 42 13 | Sab<br>Syl            | 11572  | MRK 1146            |
| UGC 00774       | $01$ 13 51.0                   | $+13$ 16 18 | S?<br>Syl             | 14720  | MRK 0975            |
| ESO 543-G011    | 01 40 15.6                     | $-22$ 14 45 | Sy1<br>N              | 25812  | PGC 006176          |
| MRK 1400        | 02 20 13 7                     | $+08$ 12 20 | S <sub>0</sub><br>Syl | 8784   | PGC 008899          |
| NGC 931         | 02 28 14.5                     | $+31$ 18 42 | - Sbc<br>Sy1          | 4917   | MRK 1040, UGC 01935 |
|                 |                                |             |                       |        |                     |
| MRK 1044        | 02 30 05.4                     | $-085953$   | SB0<br>Syl            | 4887   | PGC 009523          |
| MRK 1187        | $02\,48\,22.0$                 | $+135607$   | <sub>S</sub><br>Sy1   | 13461  | PGC 010618          |
| TRAS 02553-1642 | $02\,57\,40.8$                 | $-163046$   | Sy1<br>$---$          | 20386  |                     |
| VII $Zw$ 244    | 08 44 45 2                     | $+765309$   | <sub>S</sub><br>Sy1   | 39663  | PGC 024560          |
| NGC 3080        | 09 59 55.8                     | $+13$ 02 38 | Sa<br>Syl             | 10553  | MRK 1243, UGC 05372 |
|                 |                                |             |                       |        |                     |
| MRK 1347        | $13\ 22\ 55.4$ $+08\ 09\ 42$ S |             | Syl                   | 15086  | PGC 046743          |
| <b>MRK 885</b>  | 16 29 48 2                     | $+67$ 22 42 | Sb<br>Sy1             | 7495   | PGC 058354          |
| <b>MRK 896</b>  | 20 46 20 9                     | $-02$ 48 45 | SBb<br>Syl            | 7855   | PGC 065349          |
| II Zw 136       | 21 32 27 8                     | $+10$ 08 19 | Sy1<br>Sa             | 18880  | MRK 1513, UGC 11763 |

表1:サンプル銀河の一覧

#### 4. 銀河までの距離の算出:

第2章で述べた様に、銀河までの距離は、それを見込む角度から得られる。ところが第2 章の「仮定2」にも関わらず、表1から得られる様々な銀河の姿の多くは、全く円には見え ない。測定すべき「銀河を見込む角度」とはどこの⾧さだろうか?

高校理科の地学基礎や地学の教科書に記されているように、実は多くの銀河は、中央部分 が少し膨らんだ円盤型をしている。従って、図5のように、銀河の真の形が円であったとし ても、それをどの方向から観測するかによって、見かけの形は変ることになる。ただし、見 かけの大きさは、その銀河の最も⾧い部分であることが分るだろうか?手元に円盤型の物 体があれば、実際にそれを手に持って、色々と回転させて観察して欲しい。「銀河を見込む 角度」とは、銀河の最も長い部分、銀河を楕円形と見なした時の長軸の長さに他ならないの である。

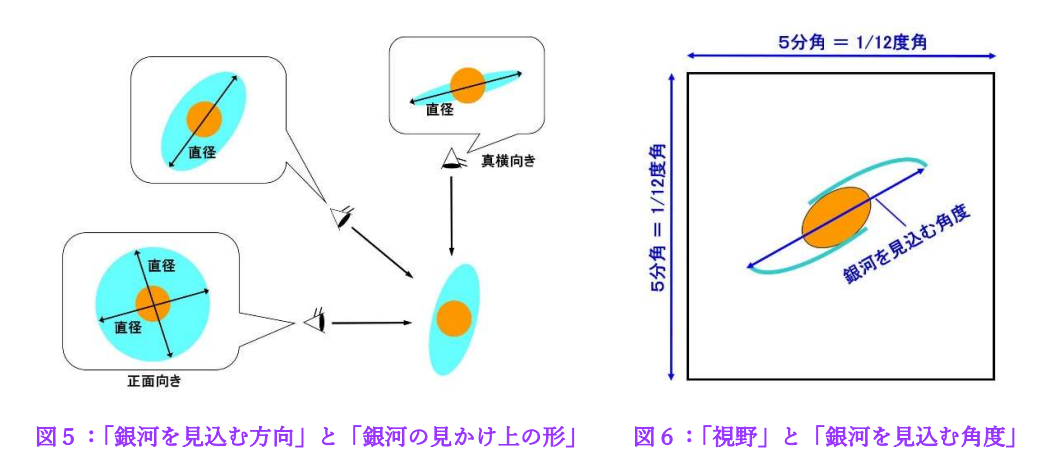

さらに、本実習で用意した画像は、その視野を5分角 x5分角で統一している。従って、 図6のように、この視野の大きさと比較することで、それぞれの銀河を見込む角度を計算す ることができる。なお、1分角 = 1/60 度角、である。

#### 5. ハッブル図の描画とハッブル定数・宇宙年齢の導出:

第4章までで各銀河までの距離d(Mpc)と後退速度v(km/s)のデータが揃ったことに なる。そこで、銀河までの距離に対する後退速度の図、即ち、ハッブル図を描いてみよう。 おそらく、とてもきれいな関係図とはならないはずである。しかし図7左図のような「より 遠くにある銀河ほど、より後退速度が速い」という傾向は見られないだろうか。

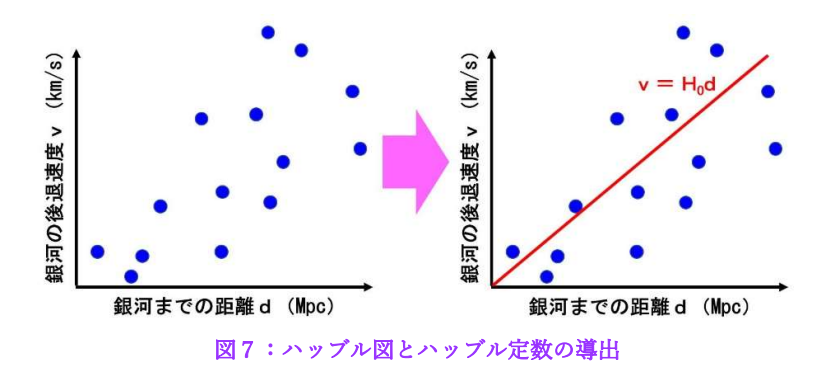

そこで次に、図7右図のように、完成したハッブル図の上に「より遠くにある銀河ほど、 より後退速度が速い」という傾向を、もっとも良く表していると思われる直線を一本引いて みる。実際の研究では、このような場合には「最小二乗法」(または、最小自乗法)という 方法を用いて、最適な直線を得るが、これについては大学や他の機会で学んで欲しい。今回 の実習ではフィーリングで構わない。ただし、この直線は原点(0,0)を通るように引く。 そして、この直線の傾きが、多くの研究者が真の値を知りたいと熱く挑んでいる「ハッブル 定数」である。さて、どのような値が得られただろうか?

最後に、ハッブル定数から宇宙年齢を求める。ハッブル定数の逆数1/H0 の次元は時間 である。そして、この定数の科学的な意味を考えれば、ハッブル定数が膨張宇宙の年齢を表 していることは分るはずである。このハッブル定数の逆数1/H0 が示す宇宙年齢はハッブ ル時間(Hubble time)と呼ばれる。そこで、単位換算を行って、ハッブル時間の単位を「年」 に直してみよう。これで得られた値が、膨張宇宙の年齢である。なお、1 Mpc = 3.09  $\times$  1 0<sup>19</sup> km, 1 年 = 3.1 6  $\times$  1 0<sup>7</sup> s (秒) である。

#### 謝辞

本実習用教材のオリジナルは、西浦が、東京大学大学院理学系研究科附属天文学教育研究 センター木曽観測所の研究機関研究員(PD 研究員)として勤務していた際に、当時の同観 測所所員全員で開発したものである。オリジナルのアイディアを当時の所⾧中田好一氏が 提案され、西浦がそれを検証・プロトタイプの作成を行った。教材の実用化には、当時の同 観測所の三戸洋之氏、宮田隆志氏、青木勉氏、征矢野隆夫氏、樽沢賢一氏、田中由美子氏、 同センターの峰崎岳夫氏に多大な協力を頂いた。皆様に感謝申し上げたい。なお本教材は、 西浦ほか(2007)として公表されている。

#### 参考文献

- ・浅野俊雄, 家正則, 磯村恭朗, 小川勇二郎, 高橋正樹, 武田康男, 田中浩紀, 中野孝教, 中 村尚, 林美幸, 平野弘道, 丸山茂徳, 八木勇治, 吉田二美, 数研出版株式会社編集部 (2014), "もういちど読む数研の高校地学", 数研出版株式会社, 東京, 400p.
- ・西浦慎悟, 中田好一, 三戸洋之, 宮田隆志 (2007), "高校生のための天文学実習用教材「宇 宙年齢を測る」の作成", 地学教育, 第 60 巻, pp.53-66.
- ・小川勇二郎, 浅野俊雄, 家正則, 磯村恭朗, 高橋正樹, 武田康男, 田中浩紀, 中野孝教, 中 村尚, 林美幸, 平野弘道, 丸山茂徳, 八木勇治, 吉田二美, 数研出版株式会社編集部 (2016), "地学", 数研出版株式会社, 東京, 383p.
- ・Rush, B., Malkan, A. and Spinoglio, L. (1993), "The Extended 12 micron Galaxy Sample", Astrophysical Journal Supplment, 89, pp.1-33.

# UGC 00488 ( 画像中央の天体 )

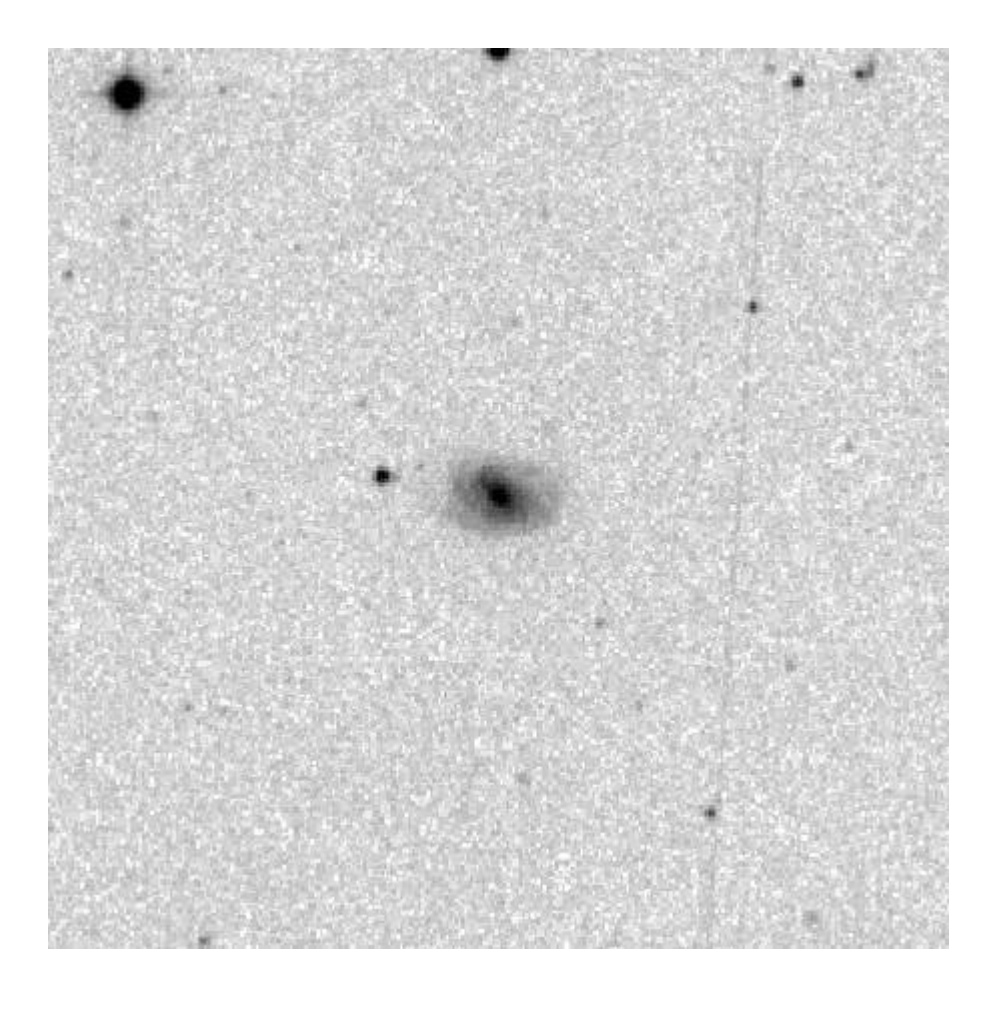

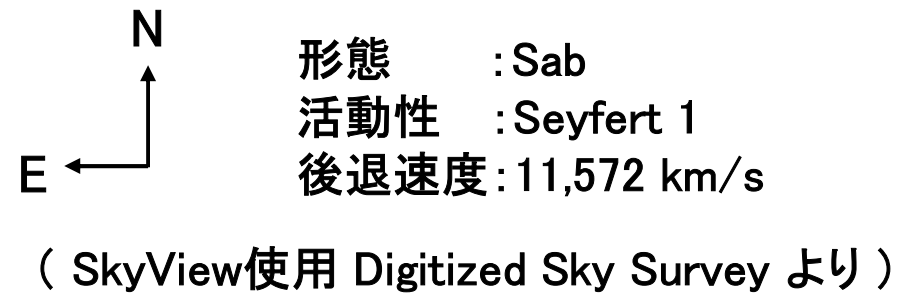

# UGC 00774 ( 画像中央の天体 )

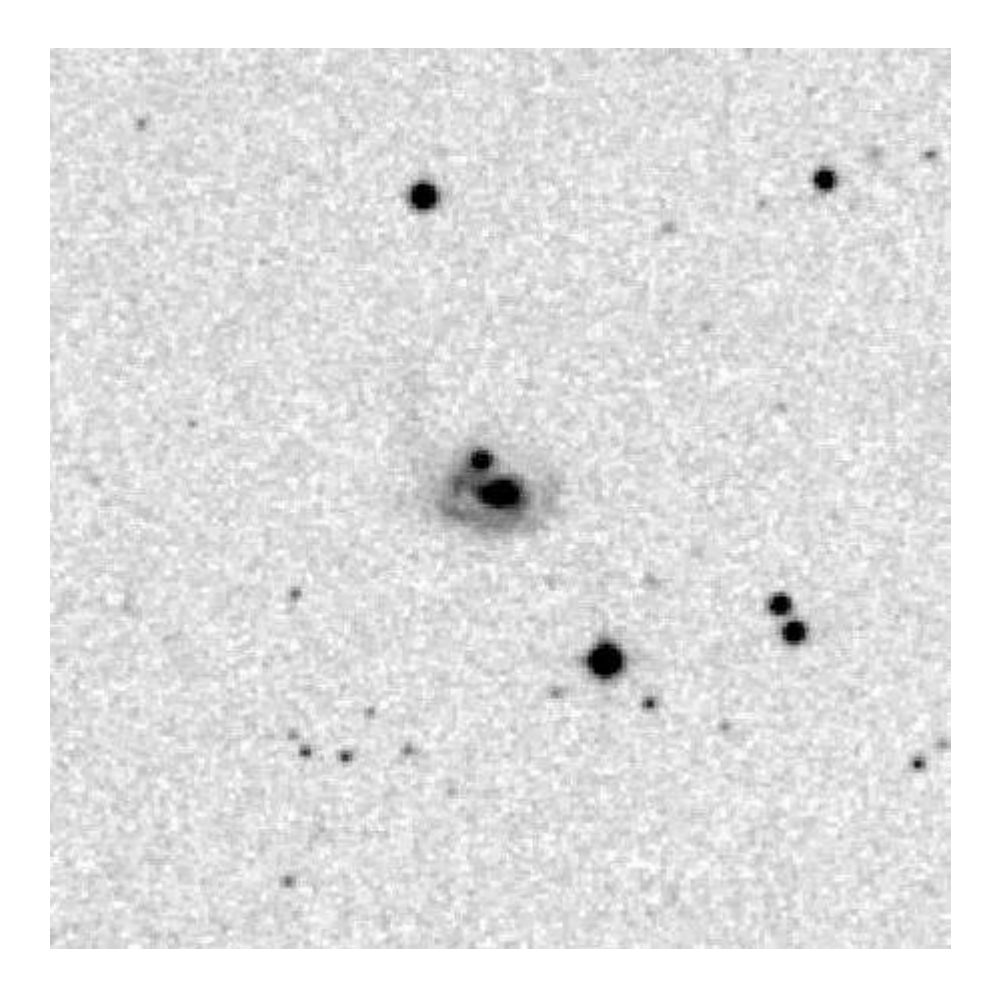

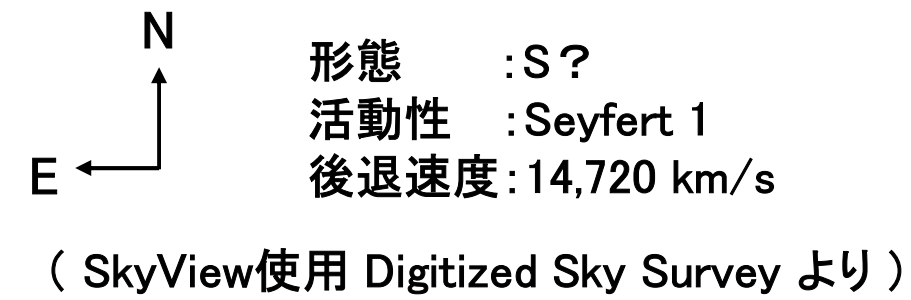

## ESO 543-G011

### ( 画像中央の天体 )

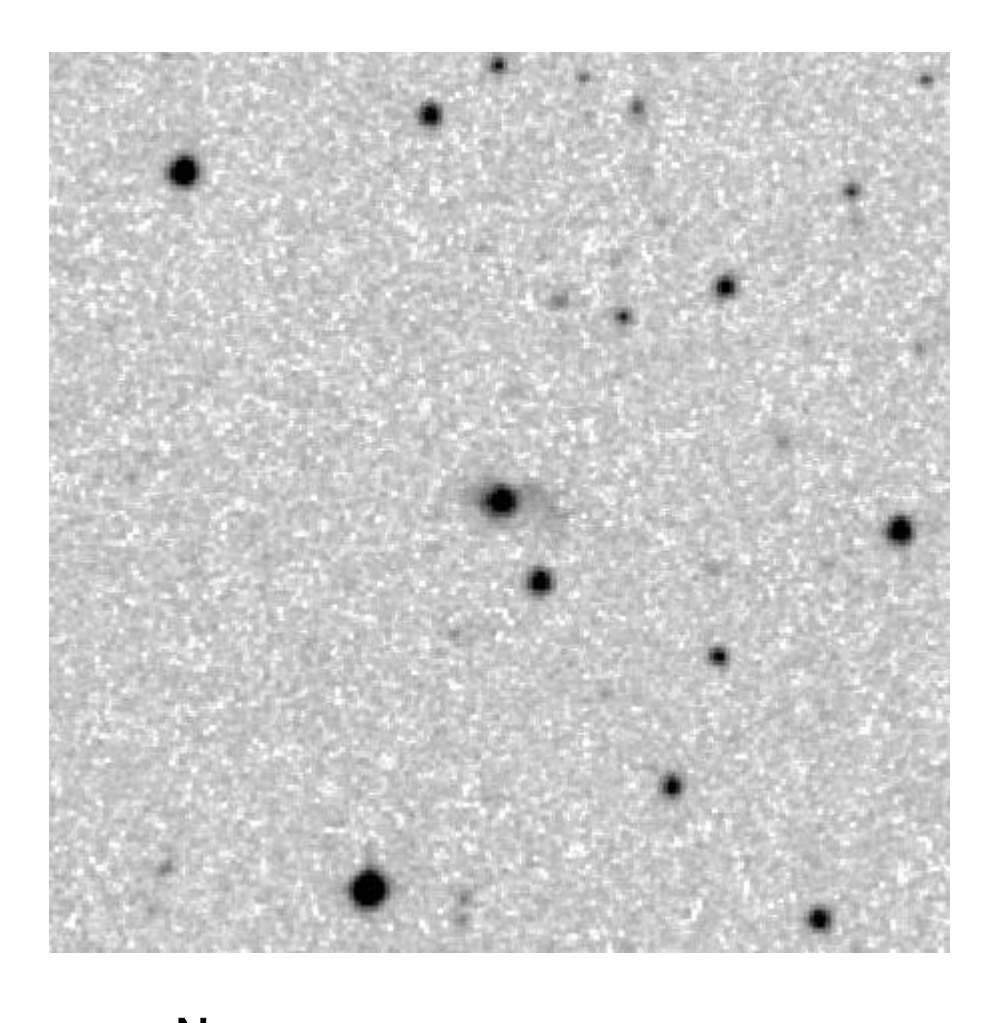

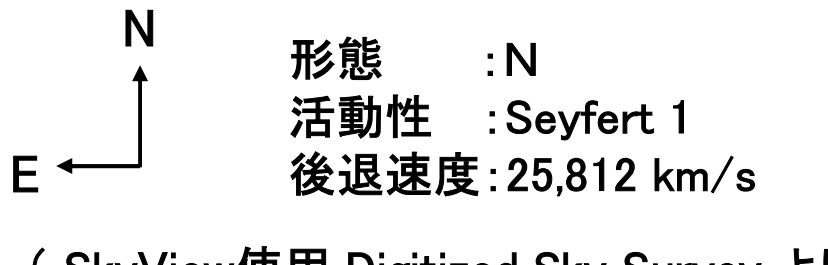

( SkyView使用 Digitized Sky Survey より )

# MRK 1400 ( 画像中央の天体 )

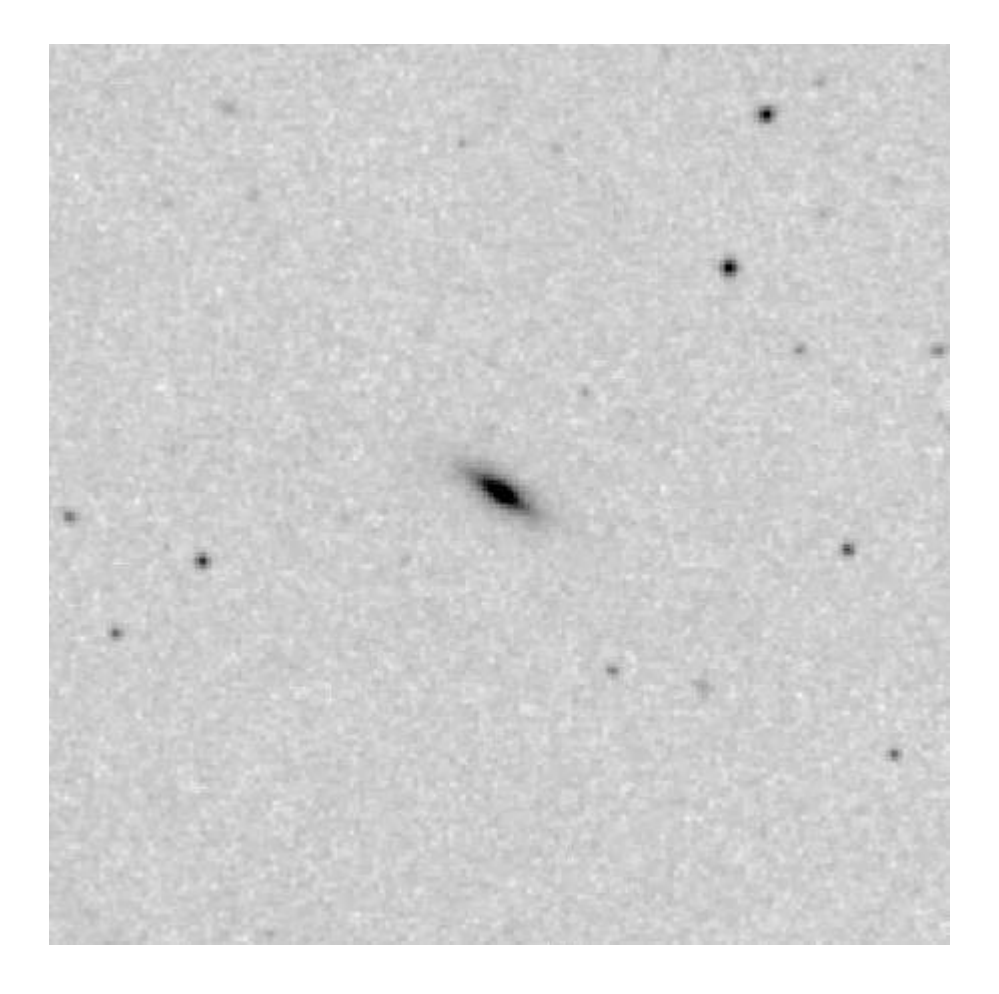

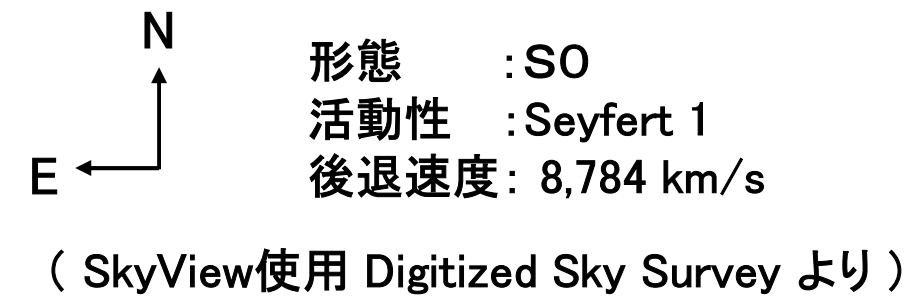

# NGC 931 ( 画像中央の天体 )

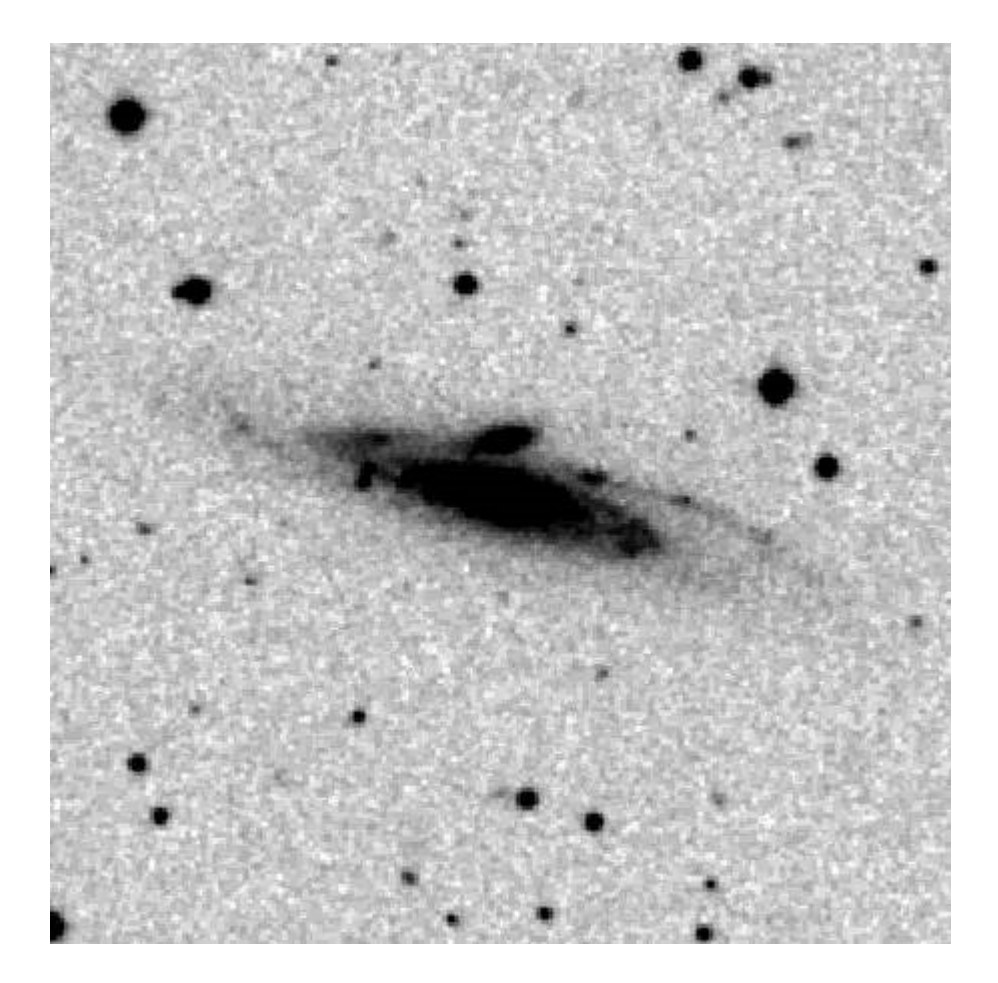

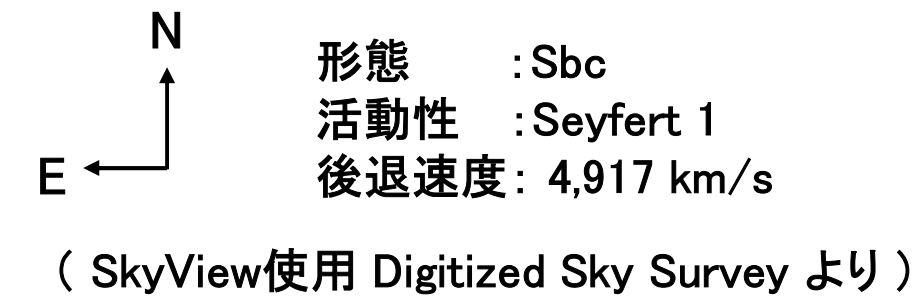

# MRK 1044 ( 画像中央の天体 )

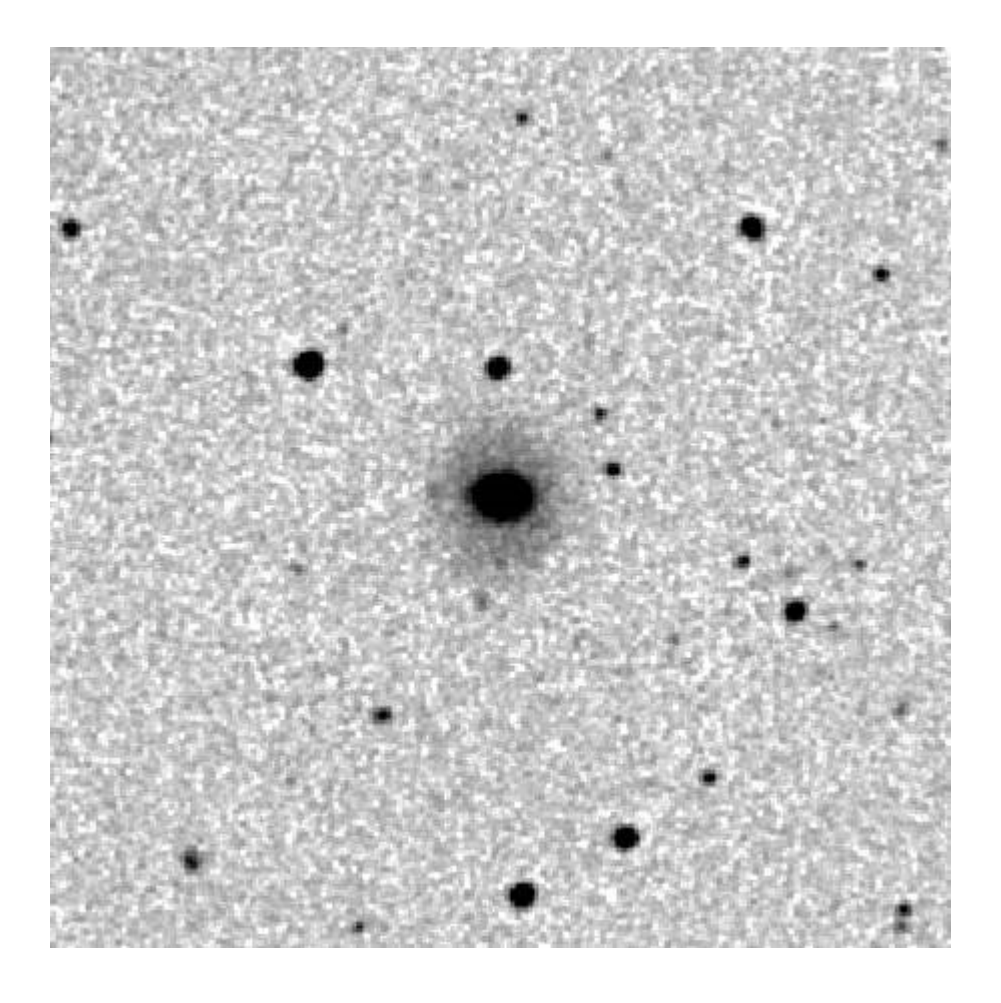

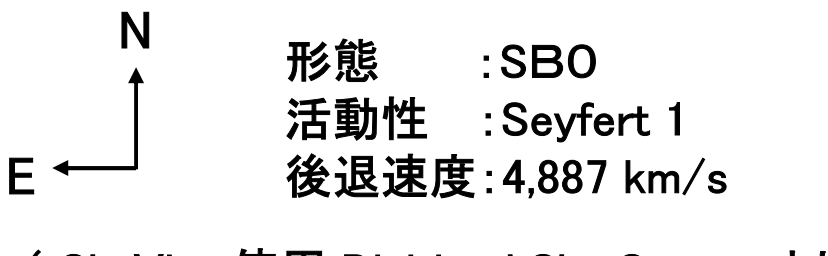

( SkyView使用 Digitized Sky Survey より )

# MRK1187 ( 画像中央の天体 )

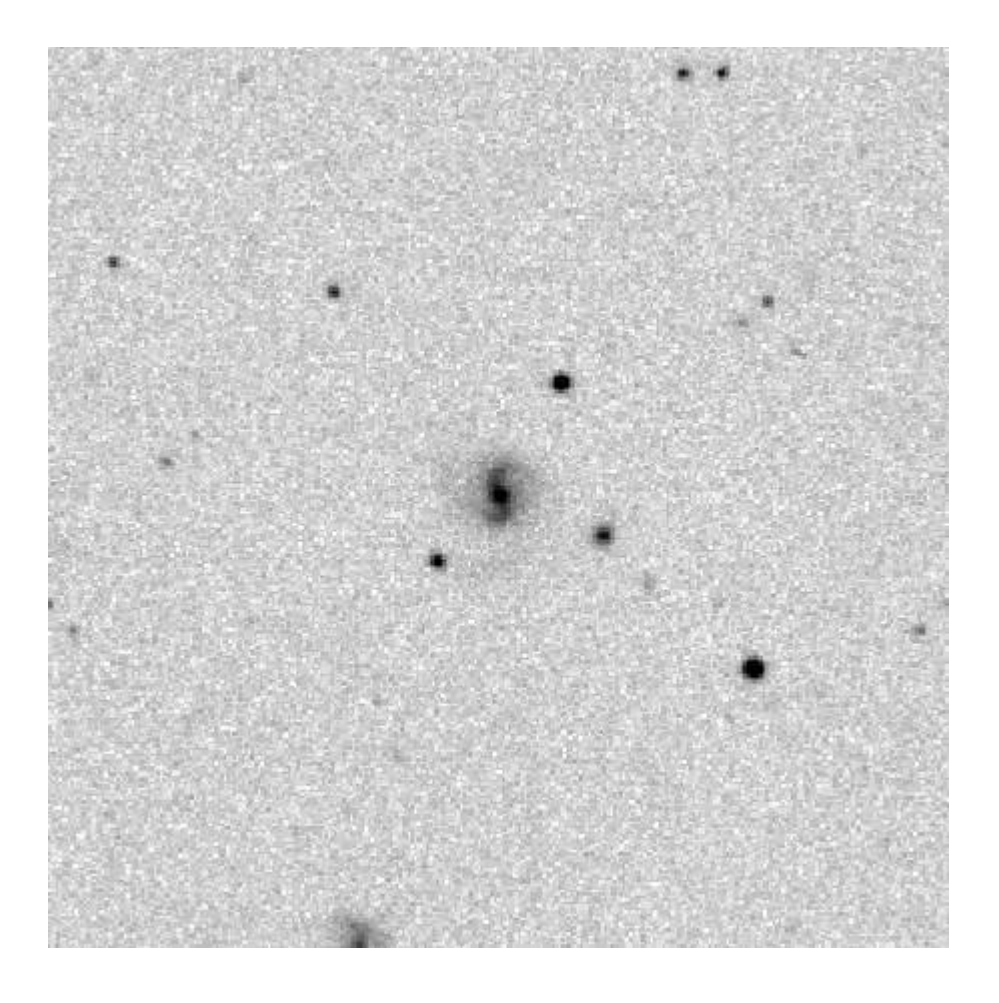

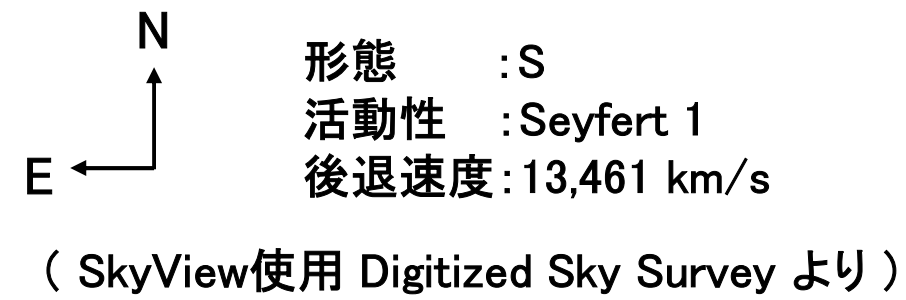

# IRAS 02553-1642

### ( 画像中央の天体 )

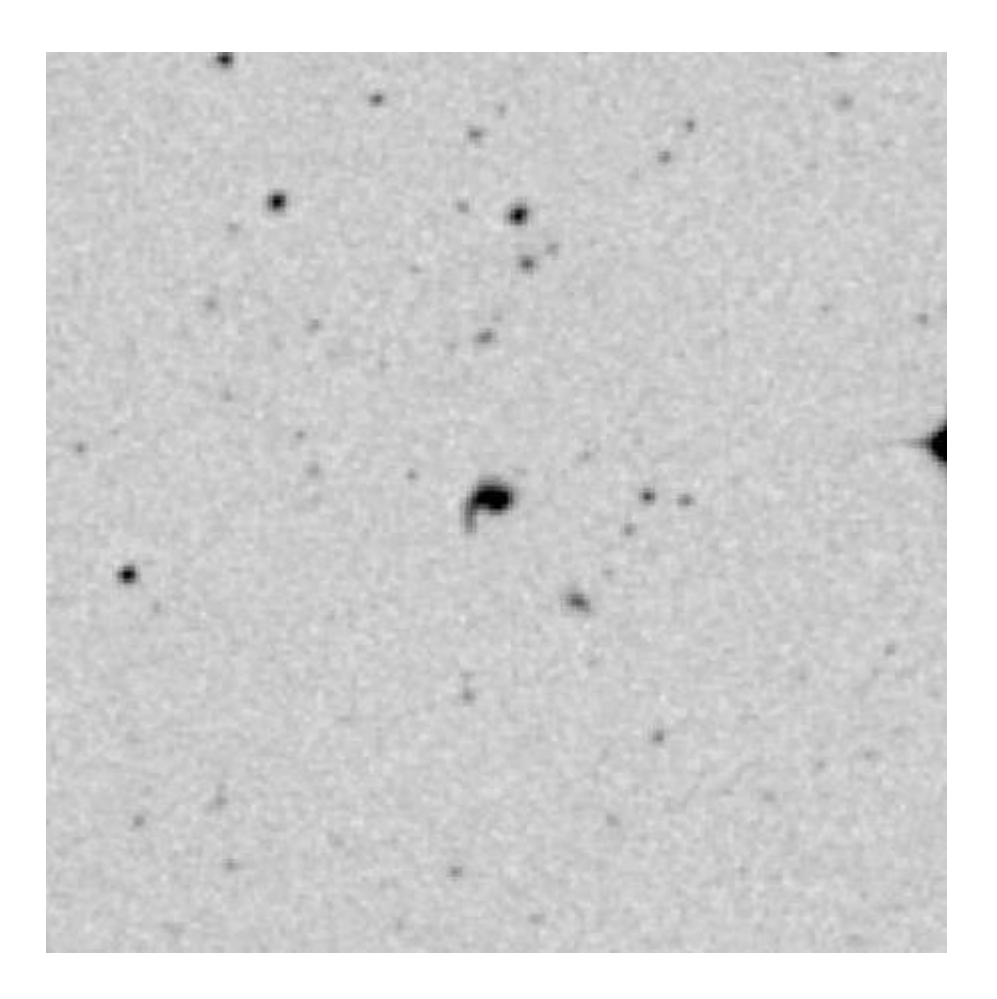

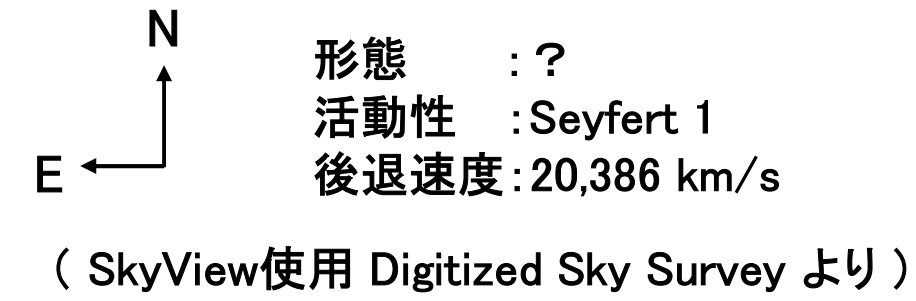

# VII Zw 244

### ( 画像中央の天体 )

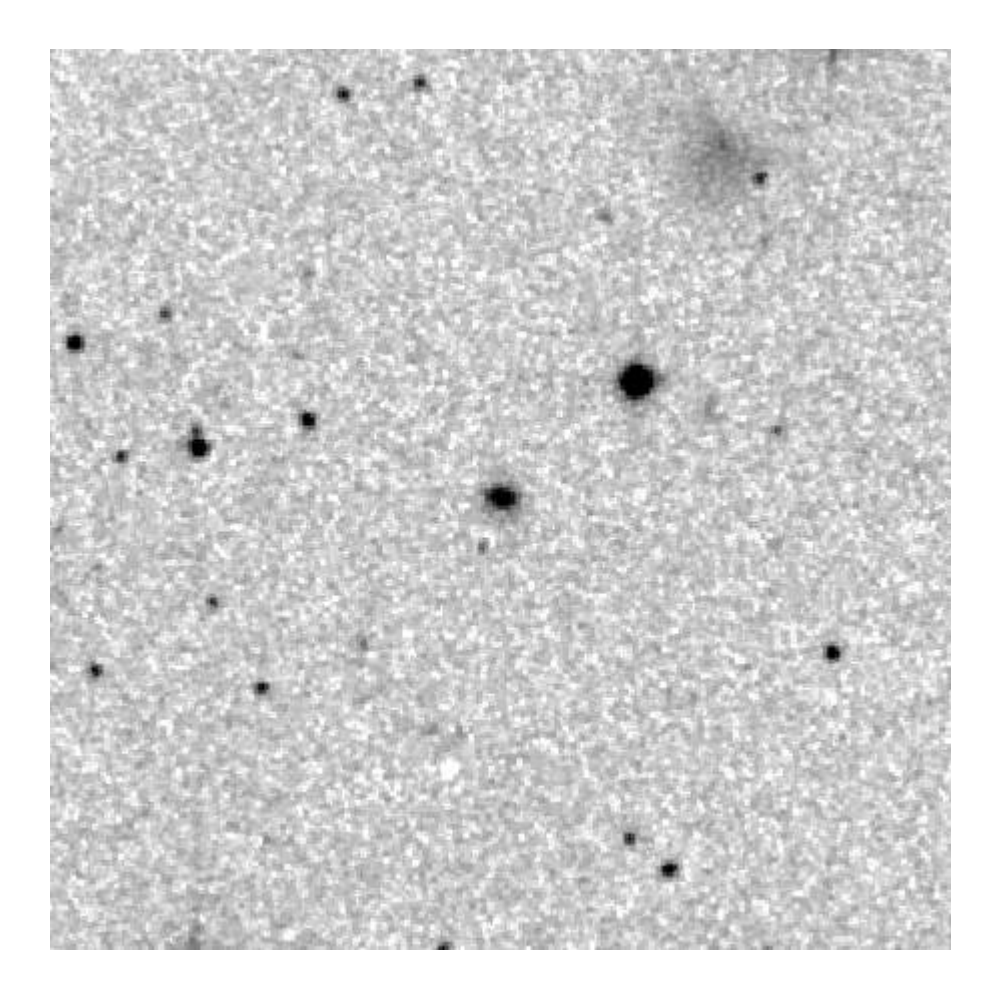

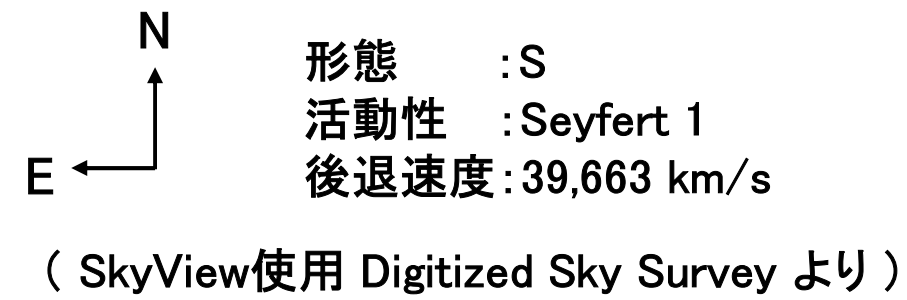

# NGC 3080 ( 画像中央の天体 )

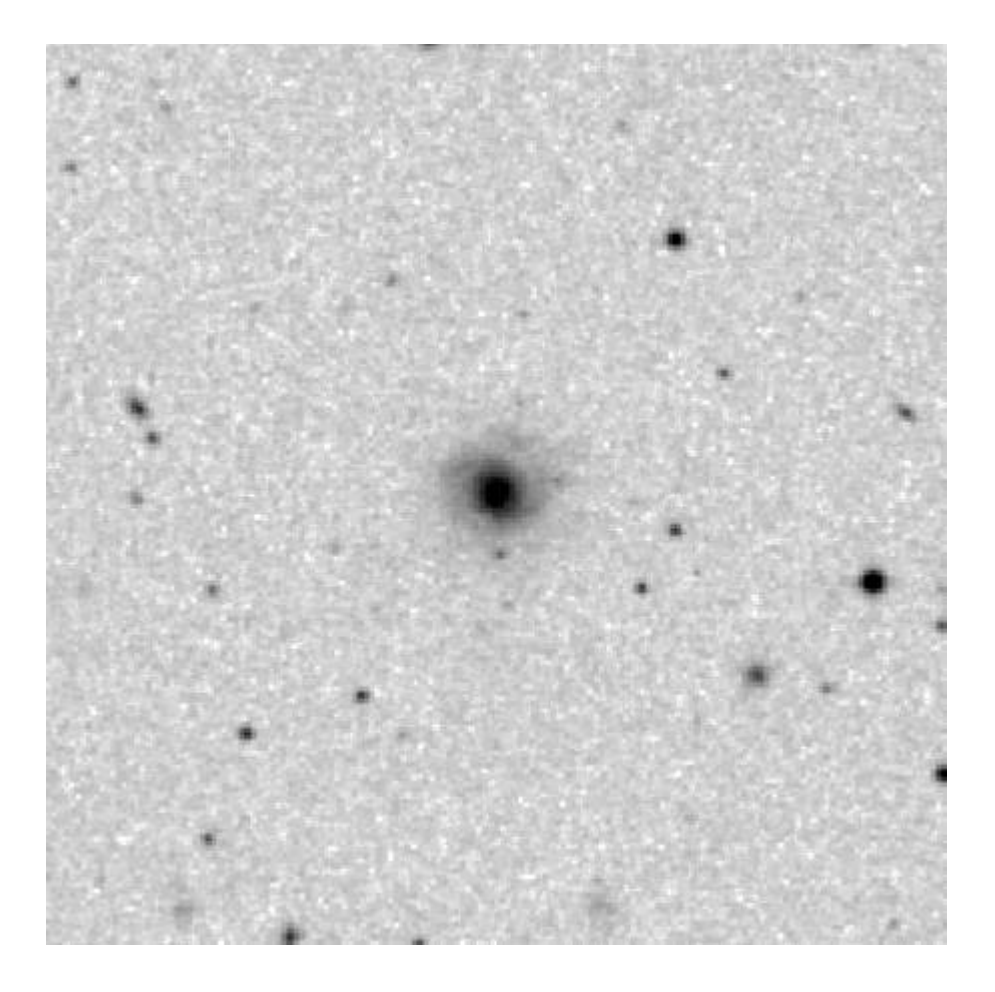

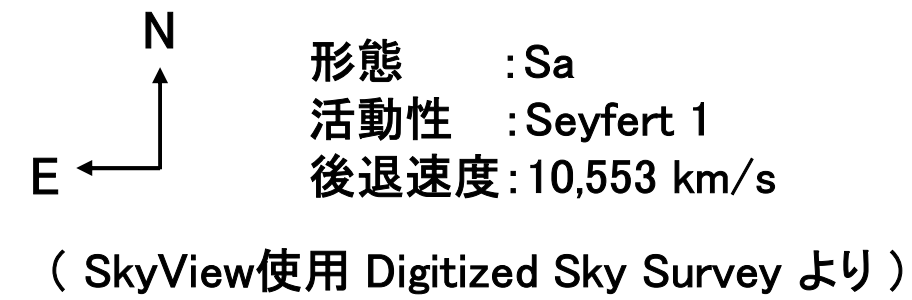

# MRK 1347

## ( 画像中央の天体 )

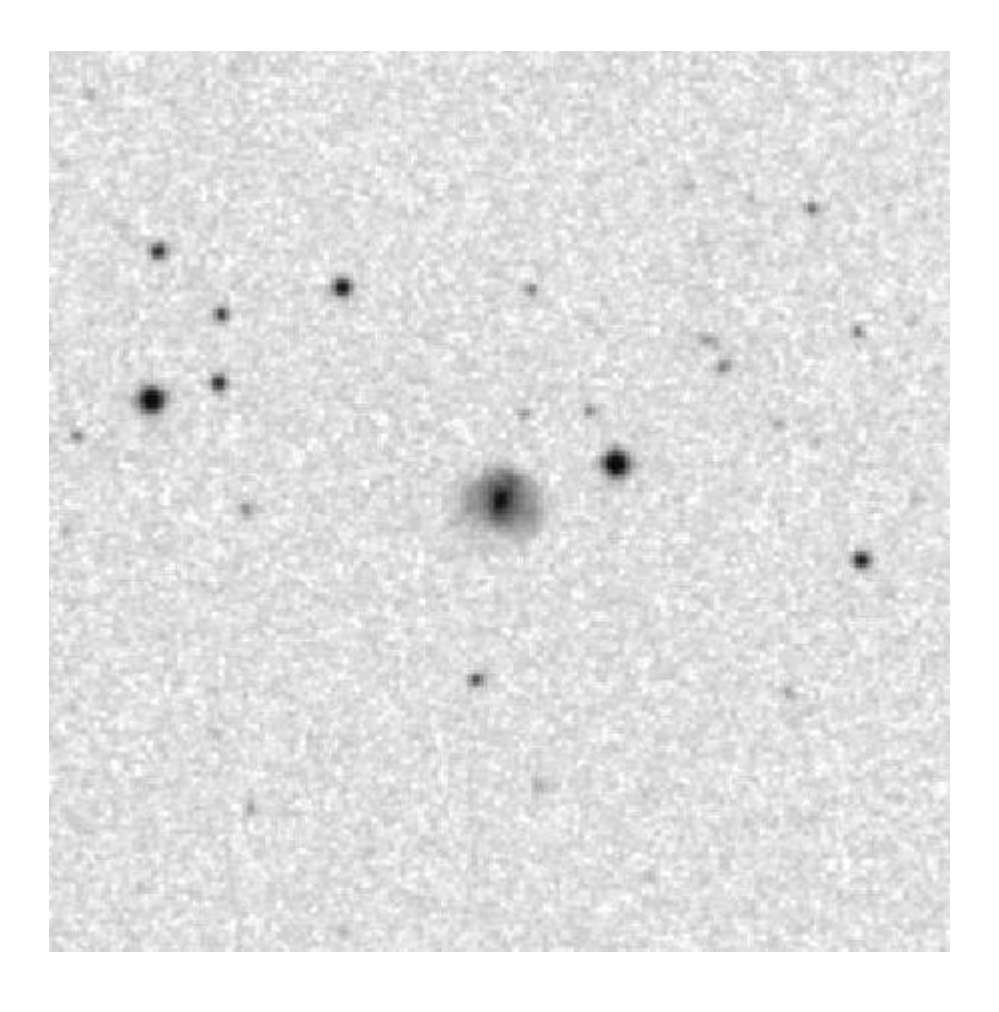

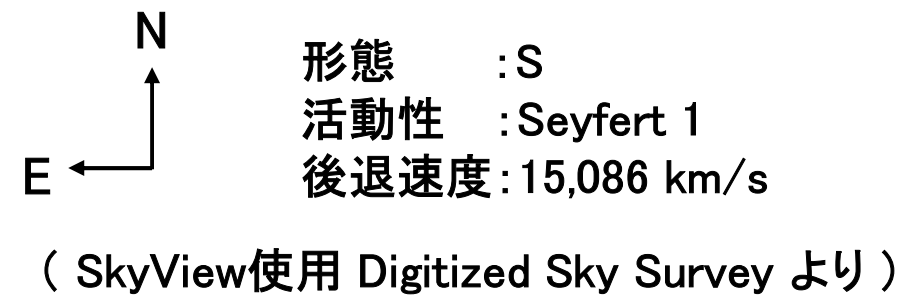

# MRK 885 ( 画像中央の天体 )

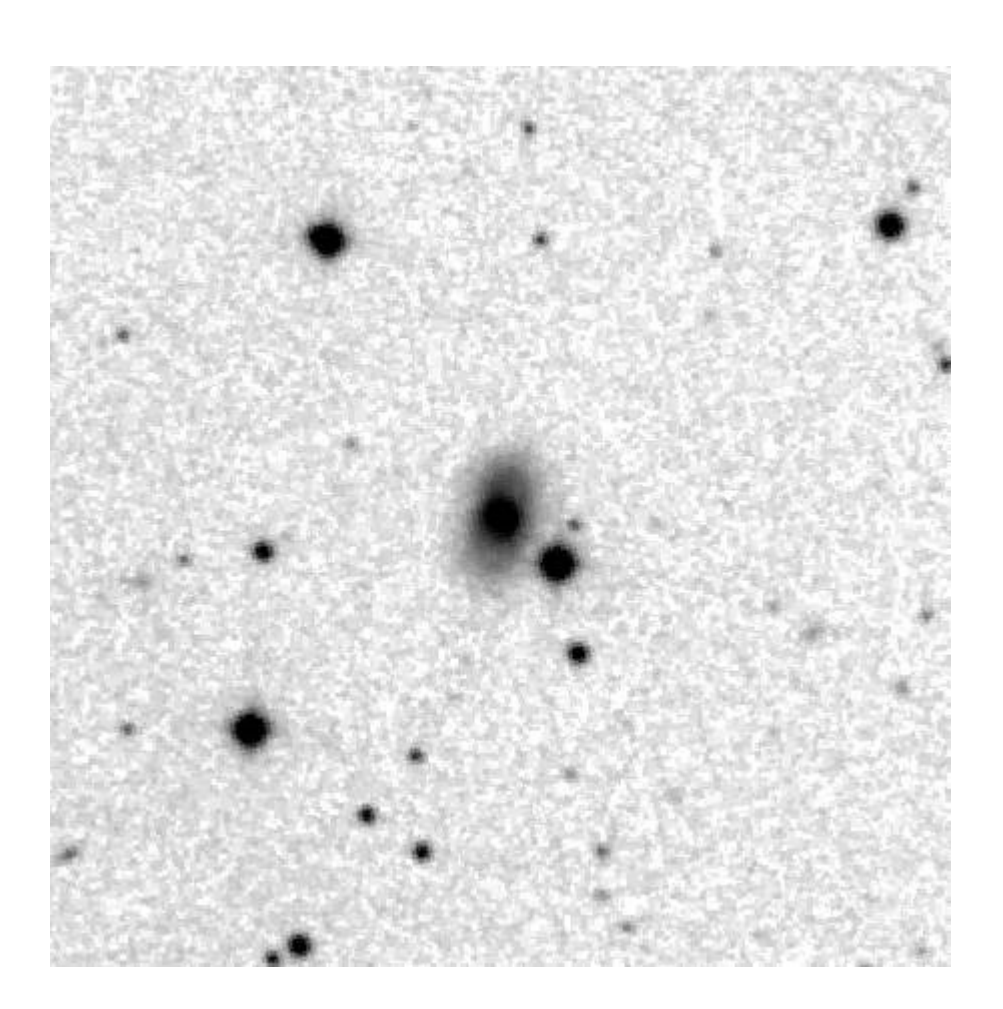

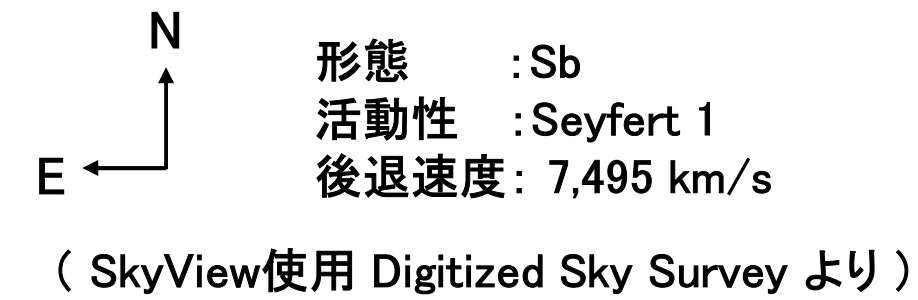

# MRK 896 ( 画像中央の天体 )

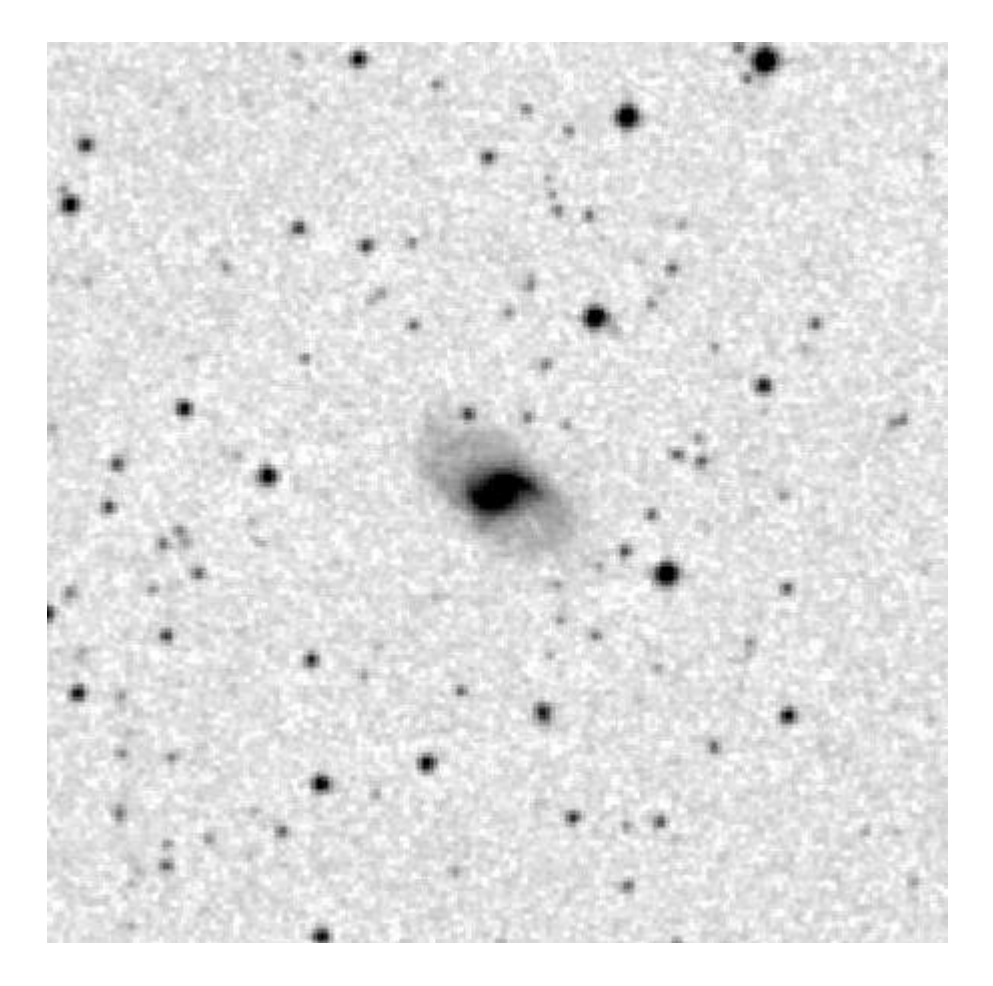

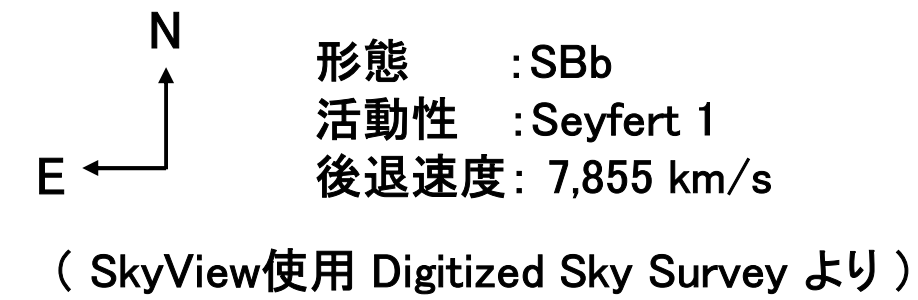

# II Zw 136

### ( 画像中央の天体 )

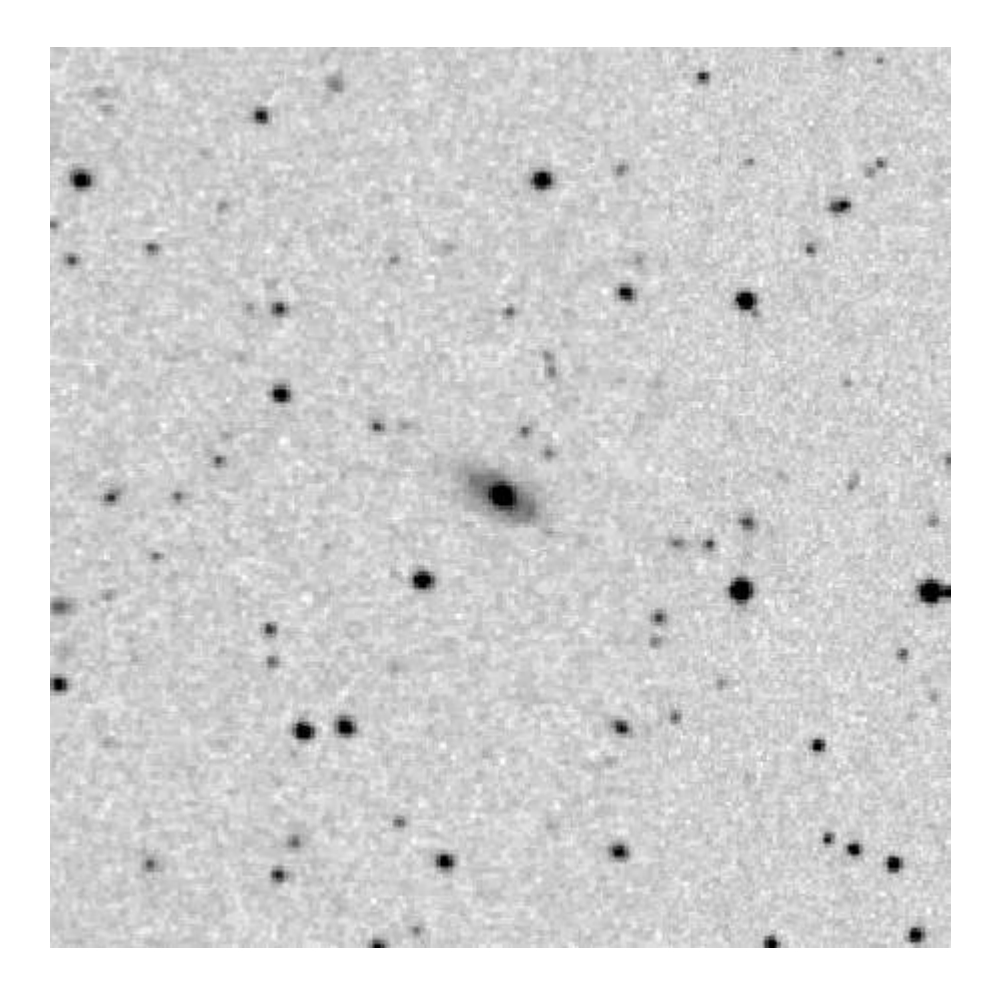

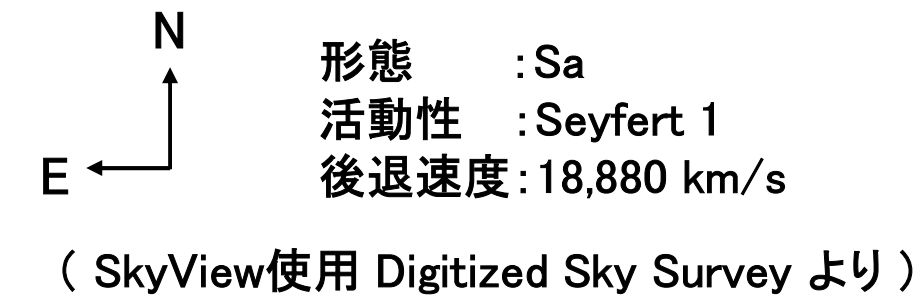

### 「膨張宇宙の年齢」ワークシート(その1)

#### 2020年 月 日 : 班名・氏名

角度: 1 度角(°) = 60 分角( ′ ) = 3600 秒角( ″ ) 角度: 1 度角(゜) = 60 分角( ′ )= 3600 秒角( ″<br>長さ: 1 Mpc = 3.26 × 10<sup>6</sup> 光年 = 3.09 × 10<sup>19</sup> km 長さ: 1 Mpc =  $3.26 \times 10^6$  光年 =  $3.09 \times 10^{19}$  km 時間:  $14 = 3.16 \times 10^7$  s(秒)

画像の視野 = 5 分角 = 1/12度角

| 銀河名 | 視野の縦<br>(m) | 視野の横<br>(m) | 視野の平均<br>(m) | 銀河の大きさ<br>( cm ) |
|-----|-------------|-------------|--------------|------------------|
|     |             |             |              |                  |
|     |             |             |              |                  |
|     |             |             |              |                  |
|     |             |             |              |                  |
|     |             |             |              |                  |
|     |             |             |              |                  |
|     |             |             |              |                  |
|     |             |             |              |                  |
|     |             |             |              |                  |
|     |             |             |              |                  |
|     |             |             |              |                  |
|     |             |             |              |                  |
|     |             |             |              |                  |
|     |             |             |              |                  |
|     |             |             |              |                  |
|     |             |             |              |                  |
|     |             |             |              |                  |
|     |             |             |              |                  |
|     |             |             |              |                  |

### 「膨張宇宙の年齢」ワークシート(その2)

#### 2020年 月 日 : 班名・氏名

角度: 1 度角(°) = 60 分角( ′ ) = 3600 秒角( ″ ) 角度: 1 度角(゜) = 60 分角( ′ )= 3600 秒角( ″<br>長さ: 1 Mpc = 3.26 × 10<sup>6</sup> 光年 = 3.09 × 10<sup>19</sup> km 長さ: 1 Mpc =  $3.26 \times 10^6$  光年 =  $3.09 \times 10^{19}$  km 時間:  $14 = 3.16 \times 10^7$  s(秒)

画像の視野 = 5 分角 = 1/12度角

| 銀河名 | 銀河の視角<br>(分角) | 距離<br>(Mpc) | 後退億度<br>(km/s) |
|-----|---------------|-------------|----------------|
|     |               |             |                |
|     |               |             |                |
|     |               |             |                |
|     |               |             |                |
|     |               |             |                |
|     |               |             |                |
|     |               |             |                |
|     |               |             |                |
|     |               |             |                |
|     |               |             |                |
|     |               |             |                |
|     |               |             |                |
|     |               |             |                |
|     |               |             |                |
|     |               |             |                |
|     |               |             |                |
|     |               |             |                |
|     |               |             |                |
|     |               |             |                |
|     |               |             |                |

### 「膨張宇宙の年齢」ワークシート(その3)

### 2020年 月 日 : 班名・氏名

### 【 ハッブル図 】

後退速度(km/s)

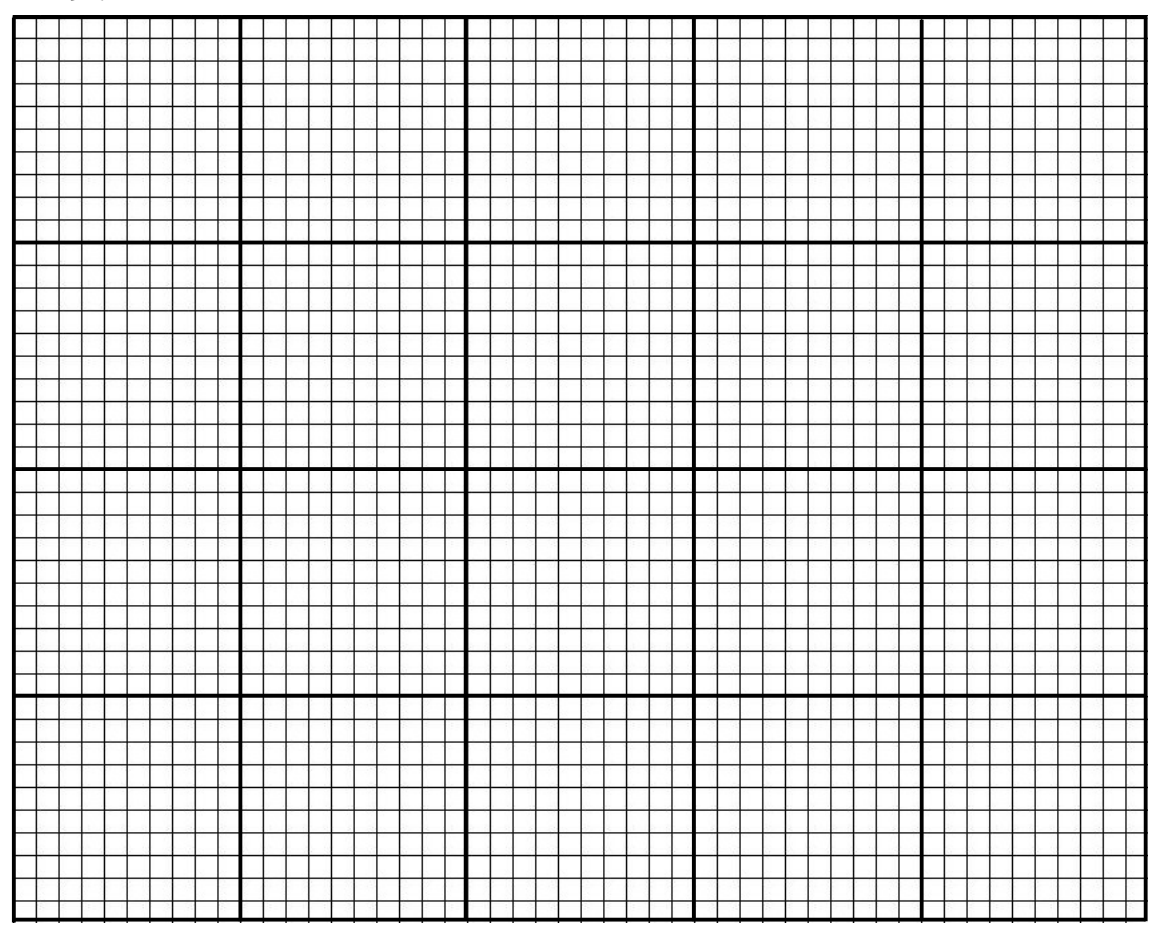

銀河までの距離(Mpc)

年

【 ハッブル定数 】

 $H_0 =$ = km/s/Mpc

【 宇宙年齢 】

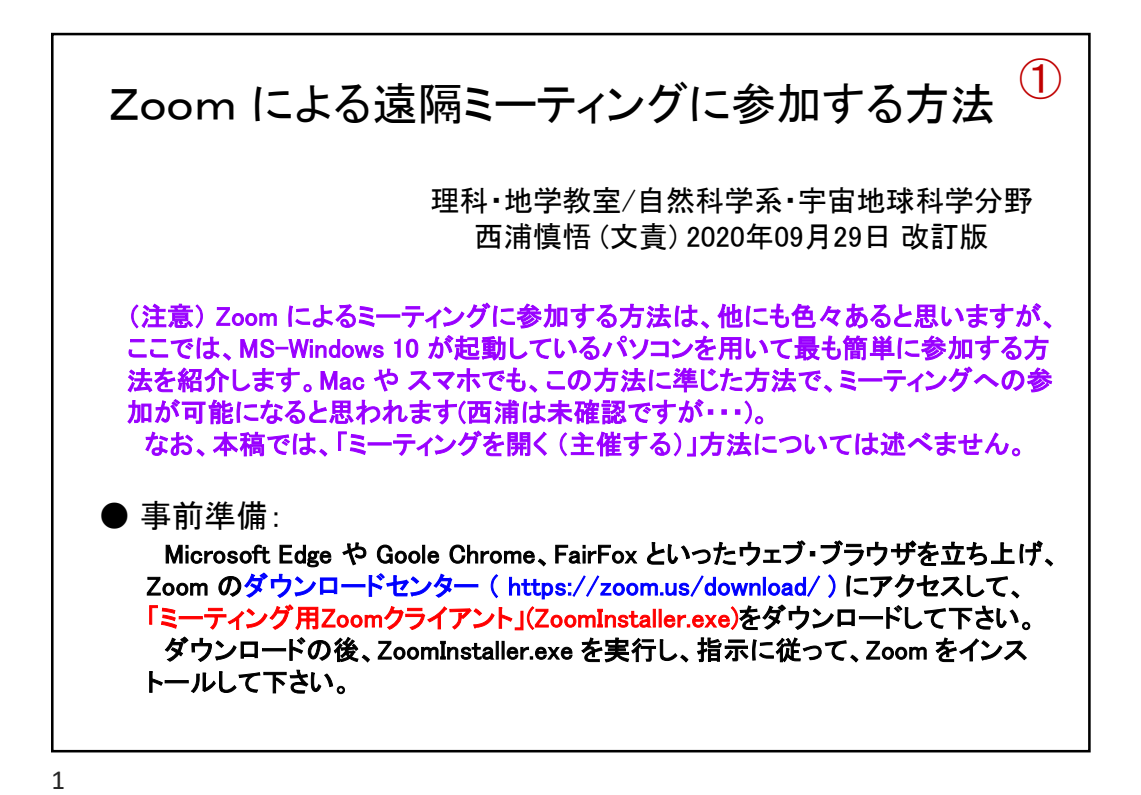

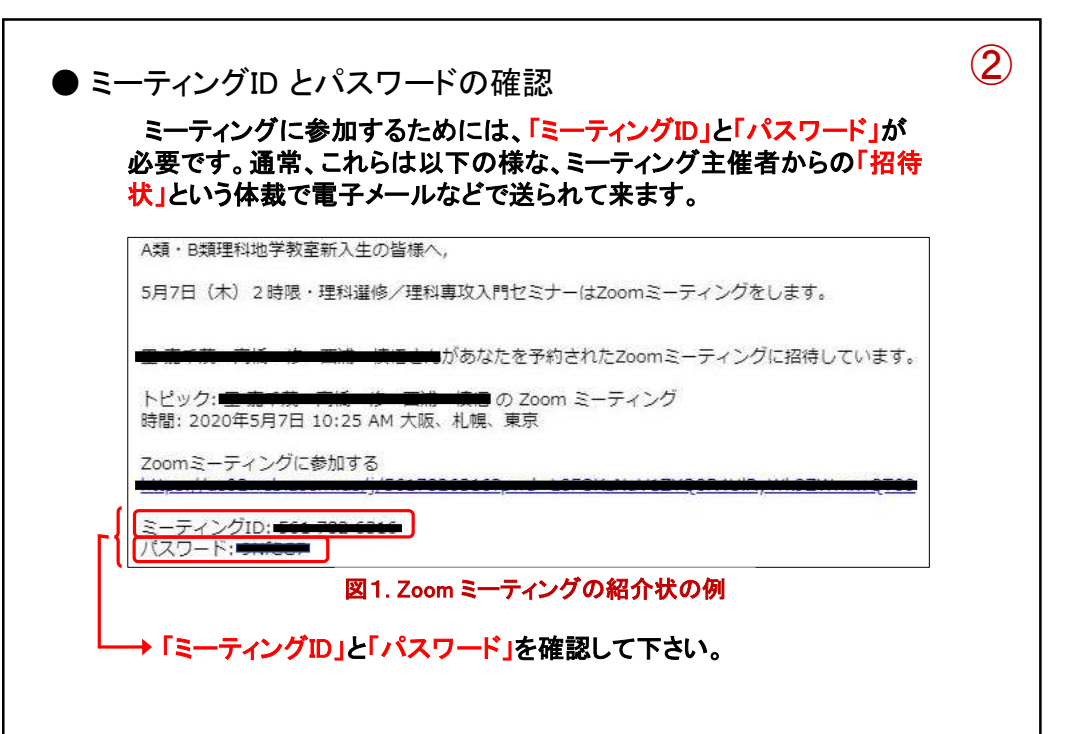

 $\mathfrak{D}$ 

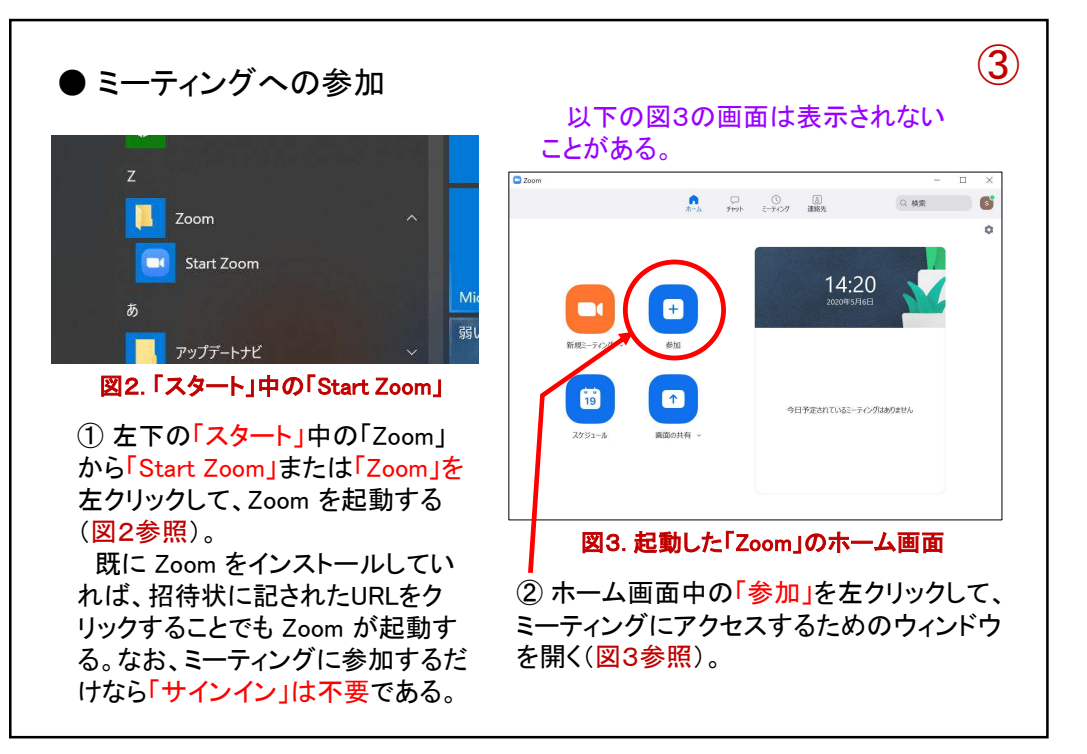

3

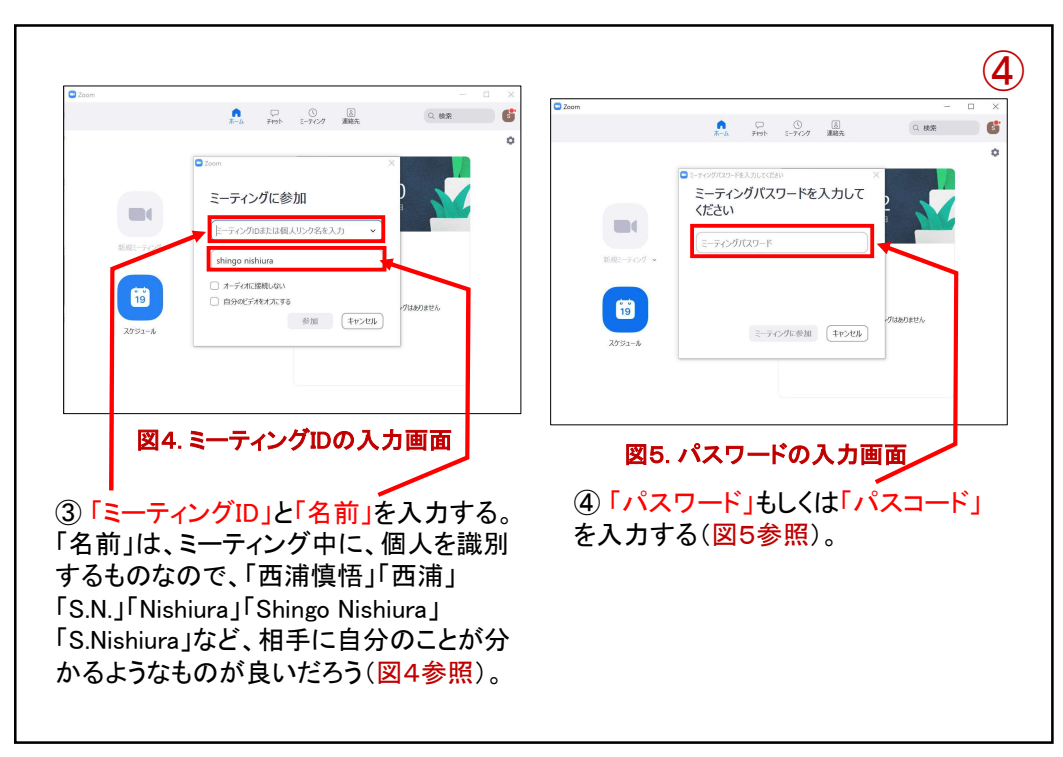

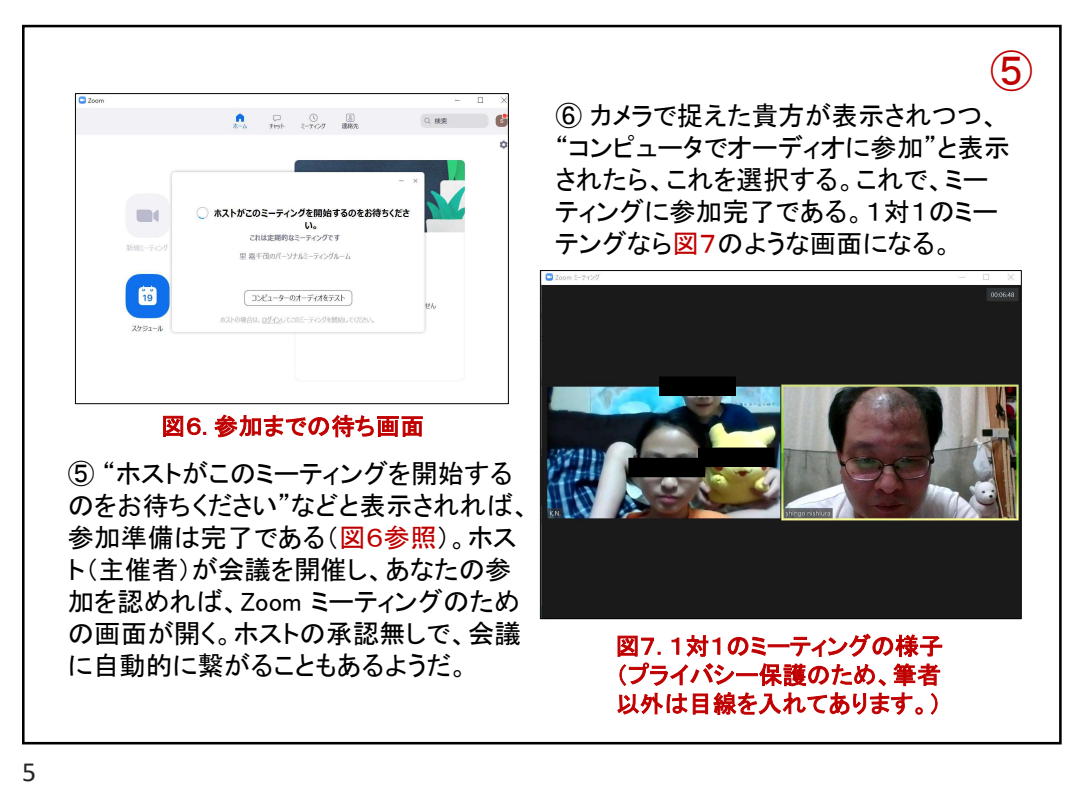

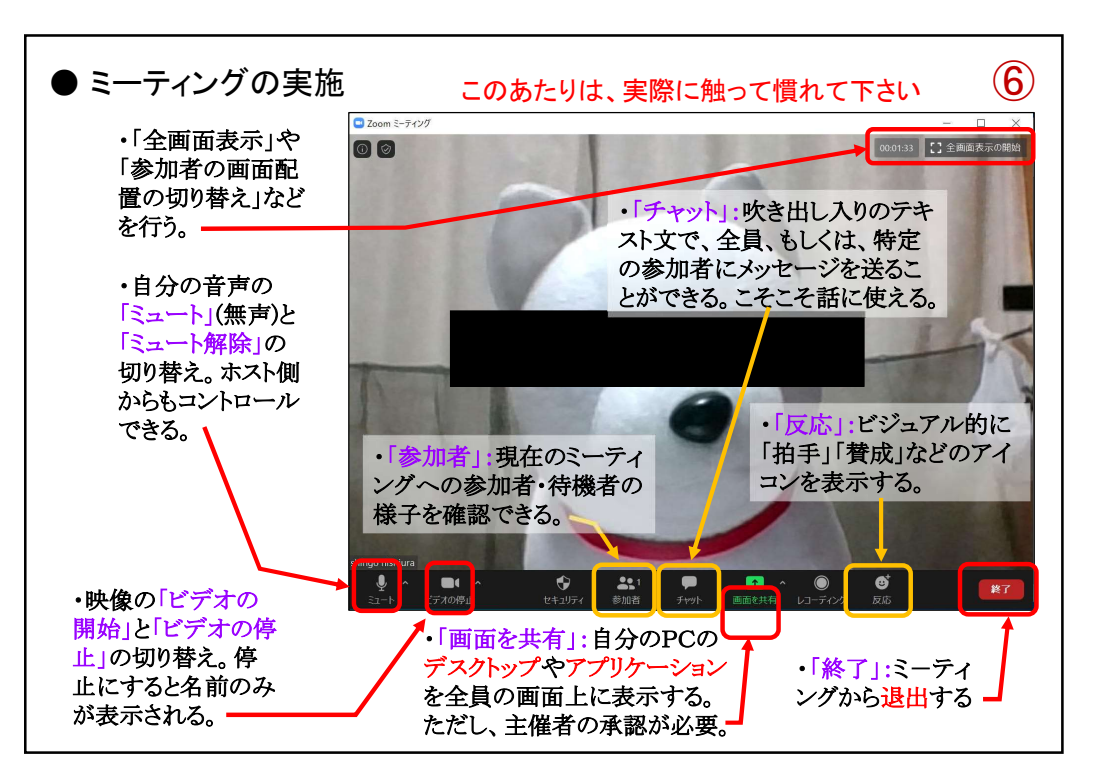

6

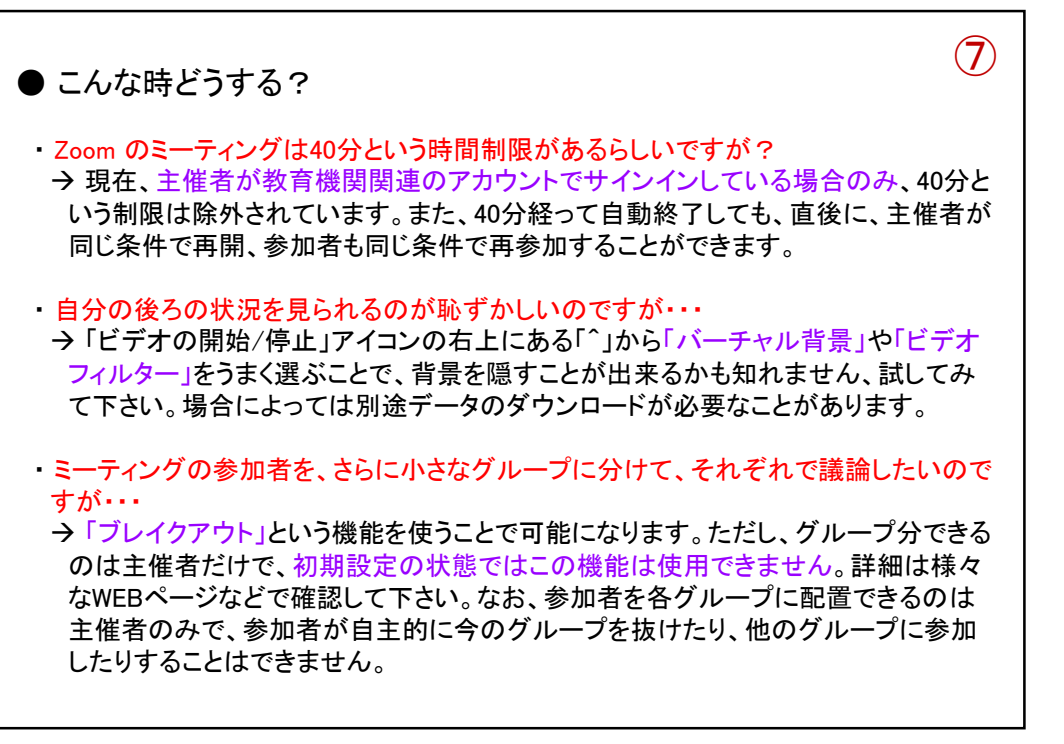

7